This form is effective beginning with the January 1 to June 30, 2017 accounting period (2017/1) If you are filing for a prior accounting period, contact the Licensing Division for the correct form.

**STATEMENT OF ACCOUNT** for Secondary Transmissions by

Cable Systems (Long Form)

General instructions are located in

the first tab of this workbook.

### SA3E Long Form

Return completed workbook by email to:

### coplicsoa@loc.gov

For additional information, contact the U.S. Copyright Office Licensing Division at: Tel: (202) 707-8150

| Α                    | ACCOUNTING PERIOD COVERED BY TH                                                                                                    | IS STATEMENT:                                                                                                    |                                    |                        |
|----------------------|----------------------------------------------------------------------------------------------------|----------------------------------------------------------------------------------------------------|------------------------------------|------------------------|
| Accounting<br>Period | 2019/1                                                                                                    |                                                                                                    |                                    |                        |
| <b>B</b><br>Owner    | Instructions:         Give the full legal name of the owner of the cable         rate title of the subsidiary, not that of the parent corpor         List any other name or names under which the ow         If there were different owners during the accounti         a single statement of account and royalty fee payment         Check here if this is the system's first filing. If no         LEGAL NAME OF OWNER/MAILING ADDRESS OF | ation<br>vner conducts the business of the cable syst<br>ng period, only the owner on the last day of<br>t covering the entire accounting perioo<br>ot, enter the system's ID number assigned b | em<br>the accounting period should | ·                      |
|                      | Southwestern Bell Telephone Com                                                                                                    | pany                                                                                                    |                                    |                        |
|                      |                                                                                                    |                                                                                                    |                                    | 630262019 <sup>2</sup> |
|                      |                                                                                                    |                                                                                                    |                                    | 63026 2019/1           |
|                      | 2270 Lakeside Blvd<br>Richardson, TX 75082                                                                                                    |                                                                                                    |                                    |                        |
| С                    | INSTRUCTIONS: In line 1, give any business or t                                                                                                    | ,                                                                                                    | . ,                                |                        |
| System               | names already appear in space B. In line 2, give<br>1 IDENTIFICATION OF CABLE SYSTEM:                                                                                                    | the maining address of the system, if diff                                                                                                    | erent nom the address gr           |                        |
|                      | MAILING ADDRESS OF CABLE SYSTEM:<br>2 (Number, street, rural route, apartment, or suite number)                                                                                                    |                                                                                                    |                                    |                        |
|                      | (City, town, state, zip code)                                                                                                    |                                                                                                    |                                    |                        |
| D                    | Instructions: For complete space D instructions,                                                                                                    | see page 1b. Identify only the frst comr                                                                                                    | nunity served below and r          | elist on page 1b       |
| Area                 | with all communities.                                                                                                    |                                                                                                    |                                    |                        |
| Served               | CITY OR TOWN                                                                                                    | STATE                                                                                                    |                                    |                        |
| First                | Little Rock                                                                                                    | AR                                                                                                    |                                    |                        |
| Community            | Below is a sample for reporting communities if                                                                                                    | you report multiple channel line-ups in S                                                                                                    | pace G.                            |                        |
|                      | CITY OR TOWN (SAMPLE)                                                                                                    | STATE                                                                                                    | CH LINE UP                         | SUB GRP#               |
| Sample               | Alda                                                                                                    | MD                                                                                                    | Α                                  | 1                      |
|                      | Alliance                                                                                                    | MD<br>MD                                                                                                    | В                                  | 2                      |
|                      | Gering                                                                                                    |                                                                                                    | В                                  | 3                      |

FOR COPYRIGHT OFFICE USE ONLY

\$

AMOUNT

ALLOCATION NUMBER

DATE RECEIVED

8/29/2019

search reports prepared for the public. The effect of not providing the PII requested is that it may delay processing of your statement of account and its placement in the completed record of statements of account, and it may affect the legal sufficiency of the fling, a determination that would be made by a court of law.

| FORM SA3E. PAGE 1b.                                                                                                    |                                                            |                                                                 |                                |                        |  |  |  |  |  |
|----------------------------------------------------------------------------------------------------|------------------------------------------------------------|-----------------------------------------------------------------|--------------------------------|------------------------|--|--|--|--|--|
| LEGAL NAME OF OWNER OF CABLE SYSTEM:                                                                                                    |                                                            |                                                                 | SYSTEM ID#                     |                        |  |  |  |  |  |
| Southwestern Bell Telephone Company                                                                                                    |                                                            |                                                                 | 63026                          |                        |  |  |  |  |  |
| <b>Instructions:</b> List each separate community served by the cable system. A "community" is the same as a "community unit" as defined in FCC rules: "a separate and distinct community or municipal entity (including unincorporated communities within unincorporated areas and including single, discrete unincorporated areas." 47 C.F.R. §76.5(dd). The frst community that you list will serve as a form of system identification hereafter known as the "first community." Please use it as the first community on all future filings.<br><b>Note:</b> Entities and properties such as hotels, apartments, condominiums, or mobile home parks should be reported in parentheses |                                                            |                                                                 |                                |                        |  |  |  |  |  |
| Note: Entitles and properties such as notels, apartments, condominiums, or mobile nor below the identified city or town.                                                                                                    | ne parks should r                                          | be reported in pare                                             | ntneses                        |                        |  |  |  |  |  |
| If all communities receive the same complement of television broadcast stations (i.e., o<br>all communities with the channel line-up "A" in the appropriate column below or leave th<br>on a partially distant or partially permitted basis in the DSE Schedule, associate each re<br>designated by a number (based on your reporting from Part 9).<br>When reporting the carriage of television broadcast stations on a community-by-commu                                                                                                    | ne column blank.<br>elevant communit<br>unity basis, assoc | If you report any st<br>y with a subscriber<br>iate each commun | ations<br>group,<br>ity with a |                        |  |  |  |  |  |
| channel line-up designated by an alpha-letter(s) (based on your Space G reporting) and (based on your reporting from Part 9 of the DSE Schedule) in the appropriate columns                                                                                                    |                                                            | oup designated by                                               | a number                       |                        |  |  |  |  |  |
| CITY OR TOWN                                                                                                    | STATE                                                      | CH LINE UP                                                      | SUB GRP#                       | -                      |  |  |  |  |  |
| Little Rock                                                                                                    | AR                                                         |                                                                 |                                | First                  |  |  |  |  |  |
| Alexander                                                                                                    | AR                                                         |                                                                 |                                | Community              |  |  |  |  |  |
| Benton                                                                                                    | AR                                                         |                                                                 |                                |                        |  |  |  |  |  |
| Bryant                                                                                                    | AR                                                         |                                                                 |                                |                        |  |  |  |  |  |
| Cabot                                                                                                    | AR                                                         |                                                                 |                                |                        |  |  |  |  |  |
| Cammack Village                                                                                                    | AR                                                         | •                                                               |                                |                        |  |  |  |  |  |
| Conway                                                                                                    | AR                                                         |                                                                 |                                |                        |  |  |  |  |  |
| Faulkner Unincorporated County                                                                                                    | AR                                                         |                                                                 |                                | See instructions for   |  |  |  |  |  |
| Garland Unincorporated County                                                                                                    | AR                                                         |                                                                 |                                | additional information |  |  |  |  |  |
| Haskell                                                                                                    | AR                                                         |                                                                 |                                | on alphabetization.    |  |  |  |  |  |
|                                                                                                    |                                                            |                                                                 |                                |                        |  |  |  |  |  |
| Hot Springs                                                                                                    | AR                                                         |                                                                 |                                |                        |  |  |  |  |  |
| Hot Springs Village                                                                                                    | AR                                                         |                                                                 |                                |                        |  |  |  |  |  |
| Jacksonville                                                                                                    | AR                                                         |                                                                 |                                |                        |  |  |  |  |  |
| Maumelle                                                                                                    | AR                                                         |                                                                 |                                |                        |  |  |  |  |  |
| North Little Rock                                                                                                    | AR                                                         |                                                                 |                                |                        |  |  |  |  |  |
| Pulaski Unincorporated County                                                                                                    | AR                                                         |                                                                 |                                |                        |  |  |  |  |  |
| Roland                                                                                                    | AR                                                         |                                                                 |                                |                        |  |  |  |  |  |
| Saline Unincorporated County                                                                                                    | AR                                                         |                                                                 |                                |                        |  |  |  |  |  |
| Searcy                                                                                                    | AR                                                         |                                                                 |                                |                        |  |  |  |  |  |
| Searcy<br>Shannon Hills                                                                                                    | AR                                                         |                                                                 |                                |                        |  |  |  |  |  |
| Sherwood                                                                                                    |                                                            | •                                                               |                                |                        |  |  |  |  |  |
|                                                                                                    |                                                            |                                                                 |                                |                        |  |  |  |  |  |
| White Unincorporated County                                                                                                    | AR                                                         |                                                                 |                                |                        |  |  |  |  |  |
|                                                                                                    |                                                            |                                                                 |                                |                        |  |  |  |  |  |
|                                                                                                    |                                                            |                                                                 |                                |                        |  |  |  |  |  |
|                                                                                                    |                                                            |                                                                 |                                |                        |  |  |  |  |  |
|                                                                                                    |                                                            |                                                                 |                                |                        |  |  |  |  |  |
|                                                                                                    |                                                            |                                                                 |                                |                        |  |  |  |  |  |
|                                                                                                    |                                                            |                                                                 |                                |                        |  |  |  |  |  |
|                                                                                                    |                                                            |                                                                 |                                |                        |  |  |  |  |  |
|                                                                                                    | I                                                          |                                                                 |                                |                        |  |  |  |  |  |
|                                                                                                    | Ι                                                          |                                                                 |                                |                        |  |  |  |  |  |
|                                                                                                    |                                                            |                                                                 |                                |                        |  |  |  |  |  |
|                                                                                                    |                                                            |                                                                 |                                |                        |  |  |  |  |  |
|                                                                                                    |                                                            |                                                                 |                                |                        |  |  |  |  |  |
|                                                                                                    |                                                            |                                                                 |                                |                        |  |  |  |  |  |
|                                                                                                    |                                                            |                                                                 |                                |                        |  |  |  |  |  |
|                                                                                                    |                                                            |                                                                 |                                |                        |  |  |  |  |  |
|                                                                                                    |                                                            |                                                                 |                                |                        |  |  |  |  |  |
|                                                                                                    |                                                            |                                                                 |                                |                        |  |  |  |  |  |
|                                                                                                    |                                                            |                                                                 |                                |                        |  |  |  |  |  |
|                                                                                                    |                                                            |                                                                 |                                |                        |  |  |  |  |  |
|                                                                                                    |                                                            |                                                                 |                                |                        |  |  |  |  |  |
|                                                                                                    |                                                            |                                                                 |                                |                        |  |  |  |  |  |
|                                                                                                    | <b></b>                                                    |                                                                 | 4                              | 1 I                    |  |  |  |  |  |

| <br>т | 1 | <br>1                      |
|-------|---|----------------------------|
|       |   |                            |
|       |   |                            |
|       |   |                            |
|       |   |                            |
|       |   |                            |
|       |   |                            |
|       |   |                            |
|       |   |                            |
|       |   |                            |
|       |   |                            |
|       |   |                            |
|       |   | <br>Add rows as necessary. |
|       |   |                            |
|       |   |                            |
|       |   |                            |
|       |   |                            |
|       |   |                            |
|       |   |                            |
|       |   |                            |
|       |   |                            |
|       |   |                            |
|       |   |                            |
|       |   |                            |
|       |   |                            |
|       |   |                            |
|       |   |                            |
|       |   |                            |
|       |   |                            |
|       |   |                            |
|       |   |                            |
|       |   |                            |
|       |   |                            |
|       |   |                            |
|       |   |                            |
|       |   |                            |
|       |   |                            |
|       |   |                            |
|       |   |                            |
|       |   |                            |
|       |   |                            |
|       |   |                            |
|       |   |                            |
|       |   |                            |
|       |   |                            |
|       |   |                            |
|       |   |                            |
|       |   |                            |
|       |   |                            |
|       |   |                            |
|       |   |                            |
|       |   |                            |
|       |   |                            |
|       |   |                            |
|       |   |                            |
|       |   |                            |
|       |   |                            |
|       |   |                            |
|       |   |                            |
|       |   |                            |
|       |   |                            |
| <br>  |   |                            |
|       |   |                            |
|       |   |                            |
|       |   |                            |
|       |   |                            |
|       |   |                            |
|       |   |                            |
| Τ     |   |                            |
|       |   |                            |
|       |   |                            |
|       |   |                            |
|       |   |                            |
|       |   |                            |
|       |   |                            |
|       |   |                            |
|       |   |                            |
| Τ     |   |                            |
|       |   | 1                          |

|       | <br> |
|-------|------|
|       | <br> |
|       | <br> |
|       | <br> |
|       |      |
|       |      |
|       | <br> |
|       | <br> |
|       |      |
|       |      |
|       | <br> |
|       | <br> |
|       | <br> |
|       |      |
|       |      |
|       | <br> |
|       | <br> |
|       | <br> |
|       |      |
| <br>[ |      |
|       | <br> |
|       | <br> |
|       |      |
|       |      |
|       |      |
|       | <br> |
|       | <br> |
|       |      |
| Γ     |      |
|       | <br> |
|       | <br> |
|       |      |
|       |      |
|       | <br> |
|       | <br> |
|       | <br> |
|       |      |
|       |      |
|       | <br> |
|       | <br> |
|       | <br> |
|       |      |
|       | <br> |
|       | <br> |
|       | <br> |
|       | <br> |
|       |      |
|       |      |
|       |      |
|       |      |
|       |      |
|       |      |
|       | <br> |
|       | <br> |
|       |      |
|       |      |
|       |      |
|       |      |
| <br>  |      |
|       | <br> |
| <br>  |      |
|       |      |
|       |      |
|       |      |
|       | <br> |
|       | <br> |
|       | <br> |
|       | <br> |
|       |      |
|       |      |
|       |      |
|       |      |
|       |      |
|       |      |
|       |      |
|       |      |

| Γ |      |
|---|------|
|   |      |
|   |      |
|   |      |
|   |      |
|   |      |
|   |      |
|   |      |
|   |      |
|   |      |
|   |      |
|   |      |
|   |      |
|   |      |
|   |      |
|   | <br> |
|   | <br> |
|   | <br> |
|   |      |
|   | <br> |
|   | <br> |
|   | <br> |
|   | <br> |
|   | <br> |
|   | <br> |
|   | <br> |
|   | <br> |
|   | <br> |
|   | <br> |
|   | <br> |
|   |      |
|   |      |
|   |      |
|   |      |
|   |      |
|   |      |
|   |      |
|   |      |
|   |      |
|   |      |
|   |      |
|   |      |
|   |      |
|   |      |
|   |      |
|   |      |
|   |      |
|   |      |
|   |      |
|   |      |
|   |      |
|   |      |
|   |      |
|   |      |
|   |      |
|   |      |
|   |      |
|   |      |
|   |      |
|   |      |
|   |      |
|   |      |

|  | <br> |
|--|------|
|  |      |
|  |      |
|  |      |
|  |      |
|  |      |
|  |      |
|  |      |
|  |      |
|  |      |
|  |      |
|  |      |
|  |      |
|  |      |
|  |      |
|  |      |
|  |      |
|  |      |
|  |      |
|  |      |
|  |      |
|  |      |
|  |      |
|  |      |
|  |      |
|  |      |
|  |      |
|  | <br> |
|  |      |
|  |      |
|  |      |
|  |      |
|  | <br> |
|  |      |
|  |      |
|  |      |
|  | <br> |
|  |      |
|  |      |
|  |      |
|  | <br> |
|  | <br> |
|  |      |
|  |      |
|  |      |
|  | <br> |
|  | <br> |
|  |      |
|  |      |
|  |      |
|  | <br> |
|  |      |
|  |      |
|  |      |
|  |      |
|  | <br> |
|  |      |
|  |      |
|  |      |
|  | <br> |
|  |      |
|  |      |
|  |      |
|  |      |
|  | <br> |
|  |      |
|  |      |
|  |      |
|  | <br> |
|  |      |
|  |      |
|  |      |
|  | <br> |
|  |      |

|      | <br> |
|------|------|
|      | <br> |
|      |      |
|      |      |
|      | <br> |
|      | <br> |
|      | <br> |
|      |      |
|      |      |
|      |      |
|      |      |
|      | <br> |
|      |      |
|      |      |
|      |      |
|      |      |
|      | <br> |
|      | <br> |
|      |      |
|      |      |
|      |      |
| 1    |      |
|      | <br> |
|      | <br> |
|      |      |
|      |      |
|      |      |
| <br> |      |
|      | <br> |
|      | <br> |
|      |      |
|      |      |
|      |      |
|      | <br> |
|      |      |
|      |      |
|      |      |

L

| Name                          | LEGAL NAME OF OWNER OF CABLE SYSTEM:                                                                                                    |                                                                                                    |          |                         |          |         |                  |              |             |                          |                              |  |  |
|-------------------------------|----------------------------------------------------------------------------------------------------|----------------------------------------------------------------------------------------------------|----------|-------------------------|----------|---------|------------------|--------------|-------------|--------------------------|------------------------------|--|--|
| Name                          | Southwestern Bell Tele                                                                                                    | phone Com                                                                                                    | pany     |                         |          |         |                  |              |             |                          | 6302                         |  |  |
|                               | SECONDARY TRANSMISSION                                                                                                    |                                                                                                    |          |                         | ATES     |         | <u>_</u>         |              |             |                          |                              |  |  |
| E                             | In General: The information in s                                                                                                    |                                                                                                    | -        | -                       | -        | ndary   | transmission     | sei          | vice of th  | ne cable                 |                              |  |  |
|                               | system, that is, the retransmission                                                                                                    | on of television                                                                                                    | and ra   | dio broadcasts          | by you   | ur syst | tem to subscr    | ribe         | rs. Give i  | information              |                              |  |  |
| Secondary                     | about other services (including p                                                                                                    |                                                                                                    |          |                         |          |         |                  | the          | se existi   | ng on the                |                              |  |  |
| Transmission                  | last day of the accounting period                                                                                                    |                                                                                                    |          |                         |          |         |                  | - h   a      |             | haalian                  |                              |  |  |
| Service: Sub-<br>scribers and | <b>Number of Subscribers:</b> Both blocks in space E call for the number of subscribers to the cable system, broken down by categories of secondary transmission service. In general, you can compute the number of subscribers in                 |                                                                                                    |          |                         |          |         |                  |              |             |                          |                              |  |  |
| Rates                         | down by categories of secondary transmission service. In general, you can compute the number of subscribers in each category by counting the number of billings in that category (the number of persons or organizations charged                   |                                                                                                    |          |                         |          |         |                  |              |             |                          |                              |  |  |
|                               | separately for the particular serv                                                                                                    |                                                                                                    |          |                         |          |         |                  |              |             | 0.10.900                 |                              |  |  |
|                               | Rate: Give the standard rate c                                                                                                    |                                                                                                    |          |                         |          |         |                  |              |             |                          |                              |  |  |
|                               | unit in which it is generally billed                                                                                                    |                                                                                                    |          |                         | any sta  | indard  | I rate variatior | ns ۱         | within a p  | articular rate           |                              |  |  |
|                               | category, but do not include disc<br><b>Block 1:</b> In the left-hand block                                                                                                    | category, but do not include discounts allowed for advance payment.                                                                                                    |          |                         |          |         |                  |              |             |                          |                              |  |  |
|                               | <b>Block 1:</b> In the left-hand block in space E, the form lists the categories of secondary transmission service that cable systems most commonly provide to their subscribers. Give the number of subscribers and rate for each listed category |                                                                                                    |          |                         |          |         |                  |              |             |                          |                              |  |  |
|                               |                                                                                                    | systems most commonly provide to their subscribers. Give the number of subscribers and rate for each listed category that applies to your system. <b>Note:</b> Where an individual or organization is receiving service that falls under different |          |                         |          |         |                  |              |             |                          |                              |  |  |
|                               | categories, that person or entity                                                                                                    |                                                                                                    |          |                         |          |         |                  |              |             |                          |                              |  |  |
|                               | subscriber who pays extra for ca                                                                                                    |                                                                                                    |          |                         |          |         | in the count u   | nde          | er "Servic  | e to the                 |                              |  |  |
|                               | first set" and would be counted of<br>Block 2: If your cable system                                                                                                    |                                                                                                    |          |                         |          |         | ervice that an   | e d          | ifferent fr | om those                 |                              |  |  |
|                               | printed in block 1 (for example, t                                                                                                    |                                                                                                    |          |                         |          |         |                  |              |             |                          |                              |  |  |
|                               | with the number of subscribers a                                                                                                    |                                                                                                    |          |                         |          |         |                  |              |             |                          |                              |  |  |
|                               | sufficient.                                                                                                    |                                                                                                    |          |                         |          |         |                  |              |             | K 0                      |                              |  |  |
|                               | BLC                                                                                                    | DCK 1<br>NO. OF                                                                                                    |          |                         |          |         |                  |              | BLOC        | K Z<br>NO. OF            |                              |  |  |
|                               | CATEGORY OF SERVICE                                                                                                    | SUBSCRIB                                                                                                    |          | RATE                    | C        | CATE    | GORY OF SE       | ERV          | /ICE        | SUBSCRIBERS              | RATE                         |  |  |
|                               | Residential:                                                                                                    |                                                                                                    |          |                         |          |         |                  |              |             |                          |                              |  |  |
|                               | <ul> <li>Service to first set</li> </ul>                                                                                                    | 2                                                                                                    | 9,309    | \$ 19.00                | HD T     | Tech F  | ee               |              |             | 19,608                   | \$ 10.0                      |  |  |
|                               | <ul> <li>Service to additional set(s)</li> </ul>                                                                                                    |                                                                                                    |          |                         | Set-1    | Гор В   | ох               |              |             | 29,574                   | \$0-\$1                      |  |  |
|                               | <ul> <li>FM radio (if separate rate)</li> </ul>                                                                                                    |                                                                                                    |          |                         | Broa     | Idcast  | t TV Surchar     | ge           |             | 29,309                   | \$4.99-\$7.9                 |  |  |
|                               | Motel, hotel                                                                                                    |                                                                                                    |          |                         |          |         |                  |              |             |                          |                              |  |  |
|                               | Commercial                                                                                                    |                                                                                                    | 265      | \$ 20.00                |          |         |                  |              |             |                          |                              |  |  |
|                               | Converter                                                                                                    |                                                                                                    |          |                         |          |         |                  |              |             |                          |                              |  |  |
|                               | Residential                                                                                                    |                                                                                                    |          |                         |          |         |                  |              |             |                          |                              |  |  |
|                               | Non-residential                                                                                                    |                                                                                                    |          |                         |          |         |                  |              |             |                          |                              |  |  |
|                               | SERVICES OTHER THAN SEC                                                                                                    |                                                                                                    | NGMIG    |                         | <b>c</b> |         |                  |              |             |                          |                              |  |  |
| -                             | In General: Space F calls for rat                                                                                                    | -                                                                                                    |          |                         | -        | to all  | your cable sy    | vste         | m's servi   | ices that were           |                              |  |  |
| F                             | not covered in space E, that is, t                                                                                                    | hose services                                                                                                    | hat are  | not offered in          | combii   | nation  | with any sec     | ono          | dary trans  | smission                 |                              |  |  |
| - ·                           | service for a single fee. There ar                                                                                                    |                                                                                                    |          |                         | •        |         |                  |              | • • • •     |                          |                              |  |  |
| Services<br>Other Than        | furnished at cost or (2) services                                                                                                    |                                                                                                    |          |                         |          |         |                  |              |             |                          |                              |  |  |
| Secondary                     | amount of the charge and the ur<br>enter only the letters "PP" in the                                                                                                    |                                                                                                    | usually  | billeu. Il alty la      | ales ai  | ecna    | igeu on a vai    | lau          | ie pei-pi   | ografii basis,           |                              |  |  |
| Fransmissions:                | Block 1: Give the standard rat                                                                                                    |                                                                                                    | he cab   | e system for ea         | ach of   | the ap  | oplicable serv   | ice          | s listed.   |                          |                              |  |  |
| Rates                         | Block 2: List any services that your cable system furnished or offered during the accounting period that were not                                                                                                    |                                                                                                    |          |                         |          |         |                  |              |             |                          |                              |  |  |
|                               | listed in block 1 and for which a separate charge was made or established. List these other services in the form of a brief (two- or three-word) description and include the rate for each.                                                        |                                                                                                    |          |                         |          |         |                  |              |             | form of a                |                              |  |  |
|                               | brief (two- or three-word) descrip                                                                                                    | nion and includ                                                                                                    | le the r | ate for each.           |          |         |                  | TT           |             |                          |                              |  |  |
|                               |                                                                                                    | BLO                                                                                                    |          |                         |          |         |                  |              |             | BLOCK 2                  |                              |  |  |
|                               | CATEGORY OF SERVICE                                                                                                    | RATE                                                                                                    |          | GORY OF SER             |          |         | RATE             | (            | CATEGO      | RY OF SERVICE            | RATE                         |  |  |
|                               | Continuing Services:                                                                                                    |                                                                                                    |          | ation: Non-res          | sidenti  | a       |                  |              | lidaa an    | Domond                   | \$0-\$10                     |  |  |
|                               | Pay cable     Add'l channel                                                                                                    | \$5-\$199                                                                                                    |          | otel, hotel<br>mmercial |          | ŀ       |                  |              |             | Demand<br>Activation Fee | <del>۵۵-۵۱۵</del><br>\$0-\$3 |  |  |
|                               | Pay cable—add'l channel     Fire protection                                                                                                    | \$ <b>0-</b> \$199                                                                                                    |          | y cable                 |          | ŀ       |                  | - <b>-</b> - |             | anagement Fee            | \$0-\$3<br>\$0-\$44          |  |  |
|                               | •Burglar protection                                                                                                    |                                                                                                    |          | y cable-add'l cl        | hannol   | , ŀ     |                  |              |             | on Demand                | <del>\$0-\$44</del><br>\$9   |  |  |
|                               | Installation: Residential                                                                                                    |                                                                                                    |          | e protection            | annei    | ' ŀ     |                  |              |             | Receiver                 | \$9<br>\$0-\$4               |  |  |
|                               | • First set                                                                                                    | \$0-\$199                                                                                                    |          | rglar protection        |          | -       |                  |              |             | ium Tier                 | φυ-φ-<br>\$                  |  |  |
|                               | Additional set(s)                                                                                                    | <b>** * * * * * * * * *</b>                                                                                                    |          | services:               |          | -       |                  |              |             | rade Fee                 | <del>ب</del><br>\$5          |  |  |
|                               | • FM radio (if separate rate)                                                                                                    |                                                                                                    |          | connect                 |          |         | \$0-\$35         |              | /acation    |                          | \$ 7.0                       |  |  |
|                               | Converter                                                                                                    |                                                                                                    |          | sconnect                |          | -<br> - | +- <b>+-</b>     |              |             |                          | ÷                            |  |  |
|                               |                                                                                                    |                                                                                                    |          | itlet relocation        |          | -<br> - | \$0-\$55         |              |             |                          |                              |  |  |
|                               |                                                                                                    | 1                                                                                                    |          |                         |          |         | <b></b>          | 4 1.         |             |                          |                              |  |  |
|                               |                                                                                                    |                                                                                                    | • Mc     | ve to new add           | ress     |         |                  |              |             |                          |                              |  |  |

| LEGAL NAME OF OWN                                                                                                    | IER OF CABLE SY                                                                                                    | STEM:                                                                                                    |                                                                                                    |                                                                                                    | SYSTEM ID#                                                                                                    |                                          |
|----------------------------------------------------------------------------------------------------|----------------------------------------------------------------------------------------------------|----------------------------------------------------------------------------------------------------|----------------------------------------------------------------------------------------------------|----------------------------------------------------------------------------------------------------|----------------------------------------------------------------------------------------------------|------------------------------------------|
| Southwestern                                                                                                    | Bell Telepho                                                                                                    | ne Compa                                                                                                    | any                                                                                                    |                                                                                                    | 63026                                                                                                    | Name                                     |
| RIMARY TRANSMITT                                                                                                    | ERS: TELEVISIO                                                                                                    | N                                                                                                    | -                                                                                                    |                                                                                                    |                                                                                                    |                                          |
| arried by your cable s                                                                                                    | system during th<br>ions in effect on                                                                                                    | e accounting<br>June 24, 19                                                                                                    | period, except<br>81, permitting th                                                                                                    | (1) stations carriented (1) stations carriented (1) (1) (1) (1) (1) (1) (1) (1) (1) (1)                                                                                           | s and low power television stations)<br>ed only on a part-time basis under<br>ain network programs [sections<br>and (2) certain stations carried on a                                                                                                    | <b>G</b><br>Primary                      |
| asis under specifc FC                                                                                                    | Stations: With re<br>CC rules, regulat                                                                                                    | espect to any<br>tions, or auth                                                                                                    | distant stations                                                                                                    |                                                                                                    | cable system on a substitute program<br>ent and Program Log)—if the                                                                                                    | Transmitters:<br>Television              |
| station was carried<br>List the station here,                                                                                                    | only on a substi<br>and also in space<br>formation conce                                                                                                    | itute basis.<br>ce I, if the sta                                                                                                    | ation was carried                                                                                                    | d both on a substi                                                                                                    | tute basis and also on some other<br>of the general instructions located                                                                                                    |                                          |
| Column 1: List each<br>ach multicast stream<br>ast stream as "WETA                                                                                                    | h station's call s<br>associated with                                                                                                    | a station acc                                                                                                    | cording to its ov                                                                                                    | er-the-air designa                                                                                                    | s such as HBO, ESPN, etc. Identify<br>tion. For example, report multi-<br>h stream separately; for example                                                                                                    |                                          |
|                                                                                                    | se. For example                                                                                                    | , WRC is Cha                                                                                                    |                                                                                                    |                                                                                                    | ion for broadcasting over-the-air in<br>may be different from the channel                                                                                                    |                                          |
| educational station, by                                                                                                    | entering the let cast), "E" (for no                                                                                                    | ter "N" (for no                                                                                                    | etwork), "N-M" (<br>l educational), c                                                                                                    | for network multic<br>or "E-M" (for nonce                                                                                                    | ependent station, or a noncommercial<br>cast), "I" (for independent), "I-M"<br>ommercial educational multicast).<br>he paper SA3 form.                                                                                                    |                                          |
| Column 4: If the st<br>blanation of local servi<br>Column 5: If you h                                                                                                    | ation is outside<br>ce area, see pa<br>ave entered "Ye                                                                                                    | the local serv<br>ge (v) of the<br>s" in column                                                                                                    | vice area, (i.e. "o<br>general instruct<br>4, you must cor                                                                                                    | distant"), enter "Ye<br>ions located in the<br>mplete column 5,                                                                                                    | es". If not, enter "No". For an ex-                                                                                                    |                                          |
| arried the distant stat<br>For the retransmiss                                                                                                    | •                                                                                                    |                                                                                                    |                                                                                                    |                                                                                                    |                                                                                                    |                                          |
| of a written agreement<br>he cable system and a<br>ion "E" (exempt). For                                                                                                    | t entered into on<br>a primary transn<br>simulcasts, also                                                                                                    | or before Ju<br>nitter or an as<br>enter "E". If                                                                                                    | ine 30, 2009, be<br>ssociation repre<br>you carried the                                                                                                    | etween a cable sy<br>senting the prima<br>channel on any o                                                                                                    | y payment because it is the subject<br>stem or an association representing<br>ry transmitter, enter the designa-<br>ther basis, enter "O." For a further<br>ad in the paper SA3 form                                                                                                    |                                          |
| of a written agreement<br>the cable system and a<br>ion "E" (exempt). For<br>explanation of these th<br><b>Column 6:</b> Give the<br>FCC. For Mexican or C                                                                                                    | t entered into on<br>a primary transm<br>simulcasts, also<br>aree categories,<br>e location of eac<br>Canadian statior                                                                                                    | or before Ju<br>nitter or an as<br>enter "E". If<br>see page (v)<br>ch station. Fo<br>ns, if any, give                                                                                                    | ine 30, 2009, be<br>ssociation repre<br>you carried the<br>of the general<br>r U.S. stations,<br>e the name of th                                                                                                    | etween a cable sy<br>senting the prima<br>channel on any o<br>instructions locate<br>list the community<br>ne community with                                                      | stem or an association representing<br>ry transmitter, enter the designa-<br>ther basis, enter "O." For a further<br>ed in the paper SA3 form.<br>y to which the station is licensed by the<br>n which the station is identifed.                                                                                                    |                                          |
| of a written agreement<br>the cable system and a<br>ion "E" (exempt). For<br>explanation of these th<br><b>Column 6:</b> Give the<br>FCC. For Mexican or C                                                                                                    | t entered into on<br>a primary transm<br>simulcasts, also<br>aree categories,<br>e location of eac<br>Canadian statior                                                                                                    | or before Ju<br>nitter or an as<br>e enter "E". If<br>see page (v)<br>ch station. Fo<br>ns, if any, giv<br>nel line-ups,                                                                                       | ine 30, 2009, be<br>ssociation repre<br>you carried the<br>of the general<br>r U.S. stations,<br>e the name of th                                                                                                    | etween a cable sy<br>senting the prima<br>channel on any o<br>instructions locate<br>list the community<br>ne community with<br>space G for each                                  | stem or an association representing<br>ry transmitter, enter the designa-<br>ther basis, enter "O." For a further<br>ed in the paper SA3 form.<br>y to which the station is licensed by the<br>n which the station is identifed.                                                                                                    |                                          |
| of a written agreement<br>he cable system and a<br>ion "E" (exempt). For<br>explanation of these th<br><b>Column 6:</b> Give the<br>FCC. For Mexican or C<br>Note: If you are utilizin                                                                                                    | t entered into on<br>a primary transm<br>simulcasts, also<br>nree categories,<br>e location of eac<br>Canadian statior<br>ng multiple chan                                                                                                    | or before Ju<br>nitter or an as<br>e enter "E". If<br>see page (v)<br>ch station. Fo<br>ns, if any, giv<br>nel line-ups,                                                                                       | ine 30, 2009, be<br>ssociation repre<br>you carried the<br>of the general<br>r U.S. stations,<br>e the name of th<br>use a separate                                                                                                    | etween a cable sy<br>senting the prima<br>channel on any o<br>instructions locate<br>list the community<br>ne community with<br>space G for each                                  | stem or an association representing<br>ry transmitter, enter the designa-<br>ther basis, enter "O." For a further<br>ed in the paper SA3 form.<br>y to which the station is licensed by the<br>n which the station is identifed.                                                                                                    |                                          |
| f a written agreement<br>ne cable system and a<br>on "E" (exempt). For<br>xplanation of these th<br><b>Column 6:</b> Give the<br>CC. For Mexican or C<br>lote: If you are utilizin                                                                                                    | t entered into on<br>a primary transm<br>simulcasts, also<br>aree categories,<br>e location of eac<br>Canadian statior<br>ng multiple chan<br>2. B'CAST<br>CHANNEL                                                                                                    | or before Ju<br>nitter or an as<br>enter "E". If<br>see page (v)<br>ch station. Fo<br>ns, if any, giv<br>nel line-ups,<br><b>CHANN</b><br>3. TYPE<br>OF                                                        | Ine 30, 2009, be<br>ssociation repre<br>you carried the<br>of the general<br>r U.S. stations,<br>e the name of th<br>use a separate<br><b>EL LINE-UP</b><br>4. DISTANT?                                                                                                    | etween a cable sy<br>senting the prima<br>channel on any o<br>instructions locate<br>list the community<br>he community with<br>space G for each<br>AA<br>5. BASIS OF<br>CARRIAGE | stem or an association representing<br>ry transmitter, enter the designa-<br>ther basis, enter "O." For a further<br>ed in the paper SA3 form.<br>y to which the station is licensed by the<br>n which the station is identifed.<br>channel line-up.                                                                                                    |                                          |
| f a written agreement<br>ne cable system and a<br>on "E" (exempt). For<br>xplanation of these th<br><b>Column 6:</b> Give the<br>CC. For Mexican or C<br>lote: If you are utilizin<br>I. CALL<br>SIGN                                                                                                    | e entered into on<br>a primary transmisimulcasts, also<br>pree categories,<br>e location of eac<br>Canadian station<br>ng multiple chan<br>2. B'CAST<br>CHANNEL<br>NUMBER                                                                                             | or before Ju<br>nitter or an as<br>enter "E". If<br>see page (v)<br>ch station. Fo<br>ns, if any, giv<br>nel line-ups,<br><b>CHANN</b><br>3. TYPE<br>OF<br>STATION                                             | Ine 30, 2009, be<br>ssociation repre<br>you carried the<br>of the general<br>r U.S. stations,<br>e the name of th<br>use a separate<br><b>EL LINE-UP</b><br>4. DISTANT?<br>(Yes or No)                                                                                                    | etween a cable sy<br>senting the prima<br>channel on any o<br>instructions locate<br>list the community<br>he community with<br>space G for each<br>AA<br>5. BASIS OF<br>CARRIAGE | stem or an association representing<br>ry transmitter, enter the designa-<br>ther basis, enter "O." For a further<br>ed in the paper SA3 form.<br>y to which the station is licensed by the<br>n which the station is identifed.<br>channel line-up.                                                                                                    | -<br>-<br>-<br>-<br>See instructions for |
| f a written agreement<br>ne cable system and a<br>on "E" (exempt). For<br>xplanation of these th<br><b>Column 6:</b> Give the<br>(CC. For Mexican or (<br>lote: If you are utilizin<br>I. CALL<br>SIGN<br>(ARK/KARKHD<br>(ARZ/KARZHD                                                                                                    | t entered into on<br>a primary transmisimulcasts, also<br>pree categories,<br>e location of eac<br>Canadian station<br>ng multiple chan<br>2. B'CAST<br>CHANNEL<br>NUMBER<br>4/1004                                                                                   | or before Ju<br>nitter or an as<br>enter "E". If<br>see page (v)<br>ch station. Fo<br>ns, if any, giv<br>nel line-ups,<br><b>CHANN</b><br>3. TYPE<br>OF<br>STATION                                             | Ine 30, 2009, be<br>ssociation repre<br>you carried the<br>of the general i<br>r U.S. stations,<br>e the name of th<br>use a separate<br>EL LINE-UP<br>4. DISTANT?<br>(Yes or No)<br>No                                                                                                    | etween a cable sy<br>senting the prima<br>channel on any o<br>instructions locate<br>list the community<br>he community with<br>space G for each<br>AA<br>5. BASIS OF<br>CARRIAGE | stem or an association representing<br>ry transmitter, enter the designa-<br>ther basis, enter "O." For a further<br>ed in the paper SA3 form.<br>y to which the station is licensed by the<br>n which the station is identifed.<br>channel line-up.<br>6. LOCATION OF STATION<br>Little Rock, AR                                                                                                    |                                          |
| of a written agreement<br>the cable system and a<br>ion "E" (exempt). For<br>explanation of these th<br><b>Column 6:</b> Give the<br>CC. For Mexican or C<br>Note: If you are utilizin<br>1. CALL<br>SIGN<br>CARK/KARKHD<br>CARZ/KARZHD<br>CARSN/KASNHD                                                                                                    | t entered into on<br>a primary transmisimulcasts, also<br>bree categories,<br>e location of eac<br>Canadian station<br>ng multiple chan<br>2. B'CAST<br>CHANNEL<br>NUMBER<br>4/1004<br>42/1042                                                                        | or before Ju<br>nitter or an as<br>enter "E". If<br>see page (v)<br>th station. Fo<br>ns, if any, giv<br>nel line-ups,<br><b>CHANN</b><br>3. TYPE<br>OF<br>STATION<br><b>N</b>                                 | Ine 30, 2009, be<br>ssociation repre<br>you carried the<br>of the general<br>r U.S. stations,<br>e the name of th<br>use a separate<br>EL LINE-UP<br>4. DISTANT?<br>(Yes or No)<br>No<br>No                                                                                                    | etween a cable sy<br>senting the prima<br>channel on any o<br>instructions locate<br>list the community<br>he community with<br>space G for each<br>AA<br>5. BASIS OF<br>CARRIAGE | stem or an association representing<br>ry transmitter, enter the designa-<br>ther basis, enter "O." For a further<br>ed in the paper SA3 form.<br>y to which the station is licensed by the<br>n which the station is identifed.<br>channel line-up.<br>6. LOCATION OF STATION<br>Little Rock, AR<br>Little Rock, AR                                                                                                    |                                          |
| of a written agreement<br>the cable system and a<br>ion "E" (exempt). For<br>explanation of these th<br><b>Column 6:</b> Give the<br>FCC. For Mexican or (<br><b>Jote:</b> If you are utilizin<br>1. CALL<br>SIGN<br><b>(ARK/KARKHD)</b><br><b>(ARK/KARKHD)</b><br><b>(ARX/KARZHD)</b><br><b>(ASN/KASNHD)</b><br><b>(ATV/KATVHD)</b>                                                                                                    | t entered into on<br>a primary transmisimulcasts, also<br>bree categories,<br>e location of eac<br>Canadian station<br>og multiple chan<br>2. B'CAST<br>CHANNEL<br>NUMBER<br>4/1004<br>42/1042<br>38/1038                                                             | or before Ju<br>nitter or an as<br>e enter "E". If<br>see page (v)<br>ch station. Fo<br>ns, if any, giv<br>nel line-ups,<br><b>CHANN</b><br>3. TYPE<br>OF<br>STATION<br><b>N</b><br>I                          | Ine 30, 2009, be<br>ssociation repre<br>you carried the<br>of the general i<br>r U.S. stations,<br>e the name of th<br>use a separate<br><b>EL LINE-UP</b><br>4. DISTANT?<br>(Yes or No)<br>NO<br>NO<br>NO                                                                                      | etween a cable sy<br>senting the prima<br>channel on any o<br>instructions locate<br>list the community<br>he community with<br>space G for each<br>AA<br>5. BASIS OF<br>CARRIAGE | stem or an association representing<br>ry transmitter, enter the designa-<br>ther basis, enter "O." For a further<br>ed in the paper SA3 form.<br>y to which the station is licensed by the<br>n which the station is identifed.<br>channel line-up.<br>6. LOCATION OF STATION<br>Little Rock, AR<br>Little Rock, AR<br>Pine Bluff, AR                                                                                                    | additional informatio                    |
| of a written agreement<br>the cable system and a<br>ion "E" (exempt). For<br>explanation of these th<br><b>Column 6:</b> Give the<br>CCC. For Mexican or C<br><b>lote:</b> If you are utilizin<br>1. CALL<br>SIGN<br><b>(ARK/KARKHD)</b><br><b>(ARX/KARXHD)</b><br><b>(ARX/KARXHD)</b><br><b>(ARX/KARXHD)</b><br><b>(ARX/KATVHD)</b><br><b>(ATV/KATVHD)</b><br><b>(ETS/KETSHD)</b>                                                                                                    | t entered into on<br>a primary transmisimulcasts, also<br>bree categories,<br>e location of eac<br>Canadian station<br>ing multiple chan<br>2. B'CAST<br>CHANNEL<br>NUMBER<br>4/1004<br>42/1042<br>38/1038<br>7/1007<br>2/1002                                        | or before Ju<br>nitter or an as<br>enter "E". If<br>see page (v)<br>ch station. Fo<br>ns, if any, given<br>nel line-ups,<br><b>CHANN</b><br>3. TYPE<br>OF<br>STATION<br><b>N</b><br>I<br>I<br>N                | Ine 30, 2009, be<br>ssociation repre<br>you carried the<br>of the general<br>r U.S. stations,<br>e the name of th<br>use a separate<br><b>EL LINE-UP</b><br>4. DISTANT?<br>(Yes or No)<br><b>NO</b><br><b>NO</b><br><b>NO</b><br><b>NO</b>                                                      | etween a cable sy<br>senting the prima<br>channel on any o<br>instructions locate<br>list the community<br>he community with<br>space G for each<br>AA<br>5. BASIS OF<br>CARRIAGE | stem or an association representing<br>ry transmitter, enter the designa-<br>ther basis, enter "O." For a further<br>ed in the paper SA3 form.<br>y to which the station is licensed by the<br>n which the station is identifed.<br>channel line-up.<br>6. LOCATION OF STATION<br>6. LOCATION OF STATION<br>Little Rock, AR<br>Little Rock, AR<br>Little Rock, AR                                                                                                    | additional informatio                    |
| of a written agreement<br>he cable system and a<br>ion "E" (exempt). For<br>explanation of these th<br><b>Column 6:</b> Give the<br>FCC. For Mexican or C<br><b>Jote:</b> If you are utilizin<br>1. CALL<br>SIGN<br><b>XARK/KARKHD</b><br><b>XARK/KARKHD</b><br><b>XARZ/KARZHD</b><br><b>XARZ/KARZHD</b><br><b>XARZ/KARZHD</b><br><b>XARZ/KARZHD</b><br><b>XARZ/KARZHD</b><br><b>XARZ/KARZHD</b><br><b>XARZ/KARZHD</b><br><b>XARZ/KARZHD</b><br><b>XARZ/KARZHD</b><br><b>XARZ/KARZHD</b><br><b>XARZ/KARZHD</b><br><b>XARZ/KARZHD</b><br><b>XARZ/KARZHD</b>                                                                                                    | t entered into on<br>a primary transmisimulcasts, also<br>bree categories,<br>e location of eac<br>Canadian station<br>ing multiple chan<br>2. B'CAST<br>CHANNEL<br>NUMBER<br>4/1004<br>42/1042<br>38/1038<br>7/1007<br>2/1002                                        | or before Ju<br>nitter or an as<br>enter "E". If<br>see page (v)<br>ch station. Fo<br>ns, if any, given<br>nel line-ups,<br><b>CHANN</b><br>3. TYPE<br>OF<br>STATION<br><b>N</b><br>I<br>I<br>N                | Ine 30, 2009, be<br>ssociation repre<br>you carried the<br>of the general in<br>r U.S. stations,<br>e the name of the<br>use a separate<br>EL LINE-UP<br>4. DISTANT?<br>(Yes or No)<br>NO<br>NO<br>NO<br>NO<br>NO<br>NO                                                                         | etween a cable sy<br>senting the prima<br>channel on any o<br>instructions locate<br>list the community<br>he community with<br>space G for each<br>AA<br>5. BASIS OF<br>CARRIAGE | stem or an association representing<br>ry transmitter, enter the designa-<br>ther basis, enter "O." For a further<br>ed in the paper SA3 form.<br>y to which the station is licensed by the<br>n which the station is identifed.<br>channel line-up.<br>6. LOCATION OF STATION<br>Little Rock, AR<br>Little Rock, AR<br>Little Rock, AR<br>Little Rock, AR                                                                                                    | additional informatio                    |
| of a written agreement<br>the cable system and a<br>ion "E" (exempt). For<br>explanation of these th<br><b>Column 6:</b> Give the<br>CC. For Mexican or C<br>lote: If you are utilizin<br>1. CALL<br>SIGN<br>CARK/KARKHD<br>CARX/KARKHD<br>CARX/KARZHD<br>CARX/KARZHD<br>CARX/KARTHD<br>CATV/KATVHD<br>CATV/KATVHD<br>CATV/KATVHD<br>CATV/KLRTHD                                                                                                    | t entered into on<br>a primary transmisimulcasts, also<br>pree categories,<br>e location of eac<br>Canadian station<br>ing multiple chan<br>2. B'CAST<br>CHANNEL<br>NUMBER<br>4/1004<br>42/1042<br>38/1038<br>7/1007<br>2/1002<br>58/1058                             | or before Ju<br>nitter or an as<br>enter "E". If<br>see page (v)<br>ch station. Fo<br>ns, if any, given<br>nel line-ups,<br><b>CHANN</b><br>3. TYPE<br>OF<br>STATION<br><b>N</b><br>I<br>I<br>I<br>N<br>E<br>I | ne 30, 2009, be<br>ssociation repre<br>you carried the<br>of the general i<br>r U.S. stations,<br>e the name of th<br>use a separate<br><b>EL LINE-UP</b><br>4. DISTANT?<br>(Yes or No)<br>No<br>No<br>No<br>No<br>No<br>No                                                                     | etween a cable sy<br>senting the prima<br>channel on any o<br>instructions locate<br>list the community<br>he community with<br>space G for each<br>AA<br>5. BASIS OF<br>CARRIAGE | stem or an association representing<br>ry transmitter, enter the designa-<br>ther basis, enter "O." For a further<br>ed in the paper SA3 form.<br>y to which the station is licensed by the<br>n which the station is identifed.<br>channel line-up.<br>6. LOCATION OF STATION<br>6. LOCATION OF STATION<br>Little Rock, AR<br>Little Rock, AR<br>Little Rock, AR<br>Little Rock, AR<br>Little Rock, AR                                                                                                | additional informatio                    |
| of a written agreement<br>the cable system and a<br>ion "E" (exempt). For<br>explanation of these th<br><b>Column 6:</b> Give the<br>CC. For Mexican or C<br>Jote: If you are utilizin<br>1. CALL<br>SIGN<br>CARK/KARKHD<br>CARZ/KARZHD<br>CARZ/KARZHD<br>CARZ/KARZHD<br>CARZ/KARZHD<br>CARZ/KARZHD<br>CARZ/KARZHD<br>CARZ/KARZHD<br>CARZ/KARZHD<br>CARZ/KARZHD<br>CARZ/KARZHD<br>CARZ/KARZHD<br>CARZ/KARZHD<br>CARZ/KARZHD<br>CARZ/KARZHD<br>CARZ/KARZHD<br>CARZ/KARZHD<br>CARZ/KARZHD<br>CARZ/KARZHD                                                                                                    | t entered into on<br>a primary transmisimulcasts, also<br>bree categories,<br>e location of eac<br>Canadian station<br>ing multiple chan<br>2. B'CAST<br>CHANNEL<br>NUMBER<br>4/1004<br>42/1042<br>38/1038<br>7/1007<br>2/1002<br>58/1058<br>16/1016                  | or before Ju<br>nitter or an as<br>enter "E". If<br>see page (v)<br>ch station. Fo<br>ns, if any, given<br>nel line-ups,<br><b>CHANN</b><br>3. TYPE<br>OF<br>STATION<br><b>N</b><br>I<br>I<br>I<br>N<br>E<br>I | Ine 30, 2009, be<br>ssociation repre<br>you carried the<br>of the general<br>r U.S. stations,<br>e the name of th<br>use a separate<br><b>EL LINE-UP</b><br>4. DISTANT?<br>(Yes or No)<br><b>NO</b><br><b>NO</b><br><b>NO</b><br><b>NO</b><br><b>NO</b><br><b>NO</b><br><b>NO</b><br><b>NO</b>  | etween a cable sy<br>senting the prima<br>channel on any o<br>instructions locate<br>list the community<br>he community with<br>space G for each<br>AA<br>5. BASIS OF<br>CARRIAGE | stem or an association representing<br>ry transmitter, enter the designa-<br>ther basis, enter "O." For a further<br>ed in the paper SA3 form.<br>y to which the station is licensed by the<br>n which the station is identifed.<br>channel line-up.<br>6. LOCATION OF STATION<br>Little Rock, AR<br>Little Rock, AR<br>Little Rock, AR<br>Little Rock, AR<br>Little Rock, AR<br>Little Rock, AR<br>Little Rock, AR                                                                                    | additional informatio                    |
| of a written agreement<br>he cable system and a<br>ion "E" (exempt). For<br>explanation of these th<br><b>Column 6:</b> Give the<br>FCC. For Mexican or C<br>Note: If you are utilizin<br>1. CALL<br>SIGN<br><b>XARK/KARKHD</b><br><b>XARK/KARKHD</b> | t entered into on<br>a primary transmisimulcasts, also<br>bree categories,<br>e location of eac<br>Canadian station<br>og multiple chan<br>2. B'CAST<br>CHANNEL<br>NUMBER<br>4/1004<br>42/1042<br>38/1038<br>7/1007<br>2/1002<br>58/1058<br>16/1016<br>49             | or before Ju<br>nitter or an as<br>e enter "E". If<br>see page (v)<br>ch station. Fo<br>ns, if any, giv<br>nel line-ups,<br>CHANN<br>3. TYPE<br>OF<br>STATION<br>N<br>I<br>I<br>I<br>I<br>I<br>I<br>I          | ne 30, 2009, be<br>ssociation repre<br>you carried the<br>of the general i<br>r U.S. stations,<br>e the name of th<br>use a separate<br><b>EL LINE-UP</b><br>4. DISTANT?<br>(Yes or No)<br><b>NO</b><br><b>NO</b><br><b>NO</b><br><b>NO</b><br><b>NO</b><br><b>NO</b><br><b>NO</b><br><b>NO</b> | etween a cable sy<br>senting the prima<br>channel on any o<br>instructions locate<br>list the community<br>he community with<br>space G for each<br>AA<br>5. BASIS OF<br>CARRIAGE | stem or an association representing<br>ry transmitter, enter the designa-<br>ther basis, enter "O." For a further<br>ed in the paper SA3 form.<br>y to which the station is licensed by the<br>n which the station is identifed.<br>channel line-up.<br>6. LOCATION OF STATION<br>6. LOCATION OF STATION<br>Little Rock, AR<br>Little Rock, AR<br>Little Rock, AR<br>Little Rock, AR<br>Little Rock, AR<br>Little Rock, AR<br>Little Rock, AR<br>Little Rock, AR<br>Little Rock, AR                    | additional informatio                    |
| of a written agreement<br>he cable system and a<br>ion "E" (exempt). For<br>explanation of these th<br><b>Column 6:</b> Give the<br>FCC. For Mexican or C<br>Note: If you are utilizin<br>1. CALL<br>SIGN<br><b>XARK/KARKHD</b><br><b>XARK/KARKHD</b> | t entered into on<br>a primary transmisimulcasts, also<br>bree categories,<br>e location of eac<br>Canadian station<br>ing multiple chan<br>2. B'CAST<br>CHANNEL<br>NUMBER<br>4/1004<br>42/1042<br>38/1038<br>7/1007<br>2/1002<br>58/1058<br>16/1016<br>49<br>11/1011 | or before Ju<br>nitter or an as<br>e enter "E". If<br>see page (v)<br>ch station. Fo<br>ns, if any, giv<br>nel line-ups,<br>CHANN<br>3. TYPE<br>OF<br>STATION<br>N<br>I<br>I<br>I<br>I<br>I<br>I<br>I          | Ine 30, 2009, be<br>ssociation repre<br>you carried the<br>of the general<br>r U.S. stations,<br>e the name of th<br>use a separate<br><b>EL LINE-UP</b><br>4. DISTANT?<br>(Yes or No)<br><b>NO</b><br><b>NO</b><br><b>NO</b><br><b>NO</b><br><b>NO</b><br><b>NO</b><br><b>NO</b><br><b>NO</b>  | etween a cable sy<br>senting the prima<br>channel on any o<br>instructions locate<br>list the community<br>he community with<br>space G for each<br>AA<br>5. BASIS OF<br>CARRIAGE | stem or an association representing<br>ry transmitter, enter the designa-<br>ther basis, enter "O." For a further<br>ed in the paper SA3 form.<br>y to which the station is licensed by the<br>n which the station is identifed.<br>channel line-up.<br>6. LOCATION OF STATION<br>6. LOCATION OF STATION<br>Little Rock, AR<br>Little Rock, AR<br>Little Rock, AR<br>Little Rock, AR<br>Little Rock, AR<br>Little Rock, AR<br>Little Rock, AR<br>Little Rock, AR<br>Little Rock, AR<br>Little Rock, AR | additional informatio                    |
| of a written agreement<br>he cable system and a<br>ion "E" (exempt). For<br>explanation of these th<br><b>Column 6:</b> Give the<br>FCC. For Mexican or C<br>Note: If you are utilizin<br>1. CALL<br>SIGN<br>KARK/KARKHD<br>KARZ/KARZHD<br>KARZ/KARZHD<br>KARZ/KARZHD<br>KARZ/KARZHD<br>KARX/KARVHD<br>KLRACD/KLRAHD<br>KLRACD/KLRAHD<br>KMYA-DT<br>KTHV/KTHVHD                                                                                                    | t entered into on<br>a primary transmisimulcasts, also<br>bree categories,<br>e location of eac<br>Canadian station<br>ing multiple chan<br>2. B'CAST<br>CHANNEL<br>NUMBER<br>4/1004<br>42/1042<br>38/1038<br>7/1007<br>2/1002<br>58/1058<br>16/1016<br>49<br>11/1011 | or before Ju<br>nitter or an as<br>e enter "E". If<br>see page (v)<br>ch station. Fo<br>ns, if any, giv<br>nel line-ups,<br>CHANN<br>3. TYPE<br>OF<br>STATION<br>N<br>I<br>I<br>I<br>I<br>I<br>I<br>I          | Ine 30, 2009, be<br>ssociation repre<br>you carried the<br>of the general<br>r U.S. stations,<br>e the name of th<br>use a separate<br><b>EL LINE-UP</b><br>4. DISTANT?<br>(Yes or No)<br><b>NO</b><br><b>NO</b><br><b>NO</b><br><b>NO</b><br><b>NO</b><br><b>NO</b><br><b>NO</b><br><b>NO</b>  | etween a cable sy<br>senting the prima<br>channel on any o<br>instructions locate<br>list the community<br>he community with<br>space G for each<br>AA<br>5. BASIS OF<br>CARRIAGE | stem or an association representing<br>ry transmitter, enter the designa-<br>ther basis, enter "O." For a further<br>ed in the paper SA3 form.<br>y to which the station is licensed by the<br>n which the station is identifed.<br>channel line-up.<br>6. LOCATION OF STATION<br>6. LOCATION OF STATION<br>Little Rock, AR<br>Little Rock, AR<br>Little Rock, AR<br>Little Rock, AR<br>Little Rock, AR<br>Little Rock, AR<br>Little Rock, AR<br>Little Rock, AR<br>Little Rock, AR<br>Little Rock, AR | additional informatio                    |
| of a written agreement<br>the cable system and a<br>ion "E" (exempt). For<br>explanation of these th<br><b>Column 6:</b> Give the<br>FCC. For Mexican or C<br><b>Note:</b> If you are utilizin                                                                                                    | t entered into on<br>a primary transmisimulcasts, also<br>bree categories,<br>e location of eac<br>Canadian station<br>ing multiple chan<br>2. B'CAST<br>CHANNEL<br>NUMBER<br>4/1004<br>42/1042<br>38/1038<br>7/1007<br>2/1002<br>58/1058<br>16/1016<br>49<br>11/1011 | or before Ju<br>nitter or an as<br>e enter "E". If<br>see page (v)<br>ch station. Fo<br>ns, if any, giv<br>nel line-ups,<br>CHANN<br>3. TYPE<br>OF<br>STATION<br>N<br>I<br>I<br>I<br>I<br>I<br>I<br>I          | Ine 30, 2009, be<br>ssociation repre<br>you carried the<br>of the general<br>r U.S. stations,<br>e the name of th<br>use a separate<br><b>EL LINE-UP</b><br>4. DISTANT?<br>(Yes or No)<br><b>NO</b><br><b>NO</b><br><b>NO</b><br><b>NO</b><br><b>NO</b><br><b>NO</b><br><b>NO</b><br><b>NO</b>  | etween a cable sy<br>senting the prima<br>channel on any o<br>instructions locate<br>list the community<br>he community with<br>space G for each<br>AA<br>5. BASIS OF<br>CARRIAGE | stem or an association representing<br>ry transmitter, enter the designa-<br>ther basis, enter "O." For a further<br>ed in the paper SA3 form.<br>y to which the station is licensed by the<br>n which the station is identifed.<br>channel line-up.<br>6. LOCATION OF STATION<br>6. LOCATION OF STATION<br>Little Rock, AR<br>Little Rock, AR<br>Little Rock, AR<br>Little Rock, AR<br>Little Rock, AR<br>Little Rock, AR<br>Little Rock, AR<br>Little Rock, AR<br>Little Rock, AR<br>Little Rock, AR | additional informatio                    |
| of a written agreement<br>the cable system and a<br>ion "E" (exempt). For<br>explanation of these th<br><b>Column 6:</b> Give the<br>FCC. For Mexican or C<br>Note: If you are utilizin<br>1. CALL<br>SIGN<br>KARK/KARKHD<br>KARZ/KARZHD<br>KARZ/KARZHD<br>KARZ/KARZHD<br>KARZ/KARZHD<br>KARZ/KARZHD<br>KARZ/KARZHD<br>KARZ/KARZHD<br>KARZ/KARZHD<br>KARZ/KARZHD<br>KARZ/KARZHD<br>KARZ/KARZHD<br>KARZ/KARZHD<br>KARZ/KARZHD<br>KARZ/KARZHD<br>KARZ/KARZHD<br>KARZ/KARZHD                                                                                                    | t entered into on<br>a primary transmisimulcasts, also<br>bree categories,<br>e location of eac<br>Canadian station<br>ing multiple chan<br>2. B'CAST<br>CHANNEL<br>NUMBER<br>4/1004<br>42/1042<br>38/1038<br>7/1007<br>2/1002<br>58/1058<br>16/1016<br>49<br>11/1011 | or before Ju<br>nitter or an as<br>e enter "E". If<br>see page (v)<br>ch station. Fo<br>ns, if any, giv<br>nel line-ups,<br>CHANN<br>3. TYPE<br>OF<br>STATION<br>N<br>I<br>I<br>I<br>I<br>I<br>I<br>I          | Ine 30, 2009, be<br>ssociation repre<br>you carried the<br>of the general<br>r U.S. stations,<br>e the name of th<br>use a separate<br><b>EL LINE-UP</b><br>4. DISTANT?<br>(Yes or No)<br><b>NO</b><br><b>NO</b><br><b>NO</b><br><b>NO</b><br><b>NO</b><br><b>NO</b><br><b>NO</b><br><b>NO</b>  | etween a cable sy<br>senting the prima<br>channel on any o<br>instructions locate<br>list the community<br>he community with<br>space G for each<br>AA<br>5. BASIS OF<br>CARRIAGE | stem or an association representing<br>ry transmitter, enter the designa-<br>ther basis, enter "O." For a further<br>ed in the paper SA3 form.<br>y to which the station is licensed by the<br>n which the station is identifed.<br>channel line-up.<br>6. LOCATION OF STATION<br>6. LOCATION OF STATION<br>Little Rock, AR<br>Little Rock, AR<br>Little Rock, AR<br>Little Rock, AR<br>Little Rock, AR<br>Little Rock, AR<br>Little Rock, AR<br>Little Rock, AR<br>Little Rock, AR<br>Little Rock, AR | additional informatio                    |

|                                                                                                    | F OWNER OF CABLE SY                                                                                                    |                                                                                                    |                                                                                                    |                                                                                                    | SYSTEM ID#                                                                                                    | Namo                                        |
|----------------------------------------------------------------------------------------------------|----------------------------------------------------------------------------------------------------|----------------------------------------------------------------------------------------------------|----------------------------------------------------------------------------------------------------|----------------------------------------------------------------------------------------------------|----------------------------------------------------------------------------------------------------|---------------------------------------------|
| Southwest                                                                                                    | ern Bell Telepho                                                                                                    | one Compa                                                                                                    | any                                                                                                    |                                                                                                    | 63026                                                                                                    |                                             |
| PRIMARY TRANS                                                                                                    | MITTERS: TELEVISIO                                                                                                    | N                                                                                                    |                                                                                                    |                                                                                                    |                                                                                                    |                                             |
| In General: In sp<br>carried by your c<br>FCC rules and re<br>76.59(d)(2) and (<br>substitute progra<br>Substitute progra<br>Substitute progra<br>Do not list the s<br>station was ca<br>List the station<br>basis. For furt<br>in the paper S<br>Column 1: List<br>cach multicast st<br>cast stream as "W<br>WETA-simulcast<br>Column 2: Gi<br>ts community of<br>on which your ca<br>Column 3: In<br>educational static<br>for independent<br>for independent<br>column 4: If<br>cable system car<br>carried the distar | pace G, identify even<br>able system during the<br>egulations in effect or<br>4), 76.61(e)(2) and (<br>m basis, as explaine<br>asis Stations: With n<br>ific FCC rules, regulation<br>tation here in space<br>arried only on a subs<br>here, and also in space<br>her information conce<br>A3 form.<br>It each station's call<br>ream associated with<br>VETA-2". Simulcast<br>).<br>ve the channel numb<br>license. For example<br>ble system carried the<br>dicate in each case v<br>on, by entering the le<br>multicast), "E" (for m<br>of these terms, see p<br>the station is outside<br>service area, see pa<br>you have entered "Ye<br>ried the distant station | v television stane accounting<br>in June 24, 199<br>4), or 76.63 (r<br>d in the next j<br>respect to any<br>tions, or auth<br>G—but do list<br>titute basis.<br>ce I, if the staterning substit<br>sign. Do not r<br>in a station acc<br>streams must<br>ber the FCC has<br>e station.<br>whether the statter "N" (for mo-<br>phocommercial<br>bage (v) of the<br>the local serv-<br>age (v) of the<br>es" in column<br>on during the states. | period, except<br>81, permitting th<br>referring to 76.6<br>paragraph.<br>distant stations<br>orizations:<br>t it in space I (th<br>ation was carried<br>tute basis station<br>report origination<br>cording to its over<br>be reported in or<br>annel 4 in Wash<br>ration is a netwo<br>etwork), "N-M" ("<br>I educational), o<br>e general instructi<br>4, you must cor<br>accounting period | (1) stations carrie<br>the carriage of certa<br>1(e)(2) and (4))]; a<br>s carried by your of<br>the Special Stateme<br>d both on a substit<br>ns, see page (v) o<br>n program service<br>er-the-air designal<br>column 1 (list each<br>the television stati<br>ington, D.C. This<br>with station, an inde<br>for network multic<br>or "E-M" (for nonco<br>ctions located in the<br>distant"), enter "Ye<br>ions located in the<br>mplete column 5, s<br>od. Indicate by enti- | es". If not, enter "No". For an ex-<br>e paper SA3 form.<br>stating the basis on which your<br>ering "LAC" if your cable system                                                                                                    | G<br>Primary<br>Transmitters:<br>Television |
| of a written agree<br>the cable system<br>tion "E" (exempt)<br>explanation of the<br><b>Column 6:</b> Gi                                                                                                    | smission of a distant<br>ement entered into ou<br>and a primary trans<br>. For simulcasts, also<br>ese three categories<br>ve the location of ea                                                                                                    | multicast stren<br>n or before Ju<br>mitter or an as<br>o enter "E". If<br>see page (v)<br>ch station. Fo                                                                                                    | eam that is not s<br>ine 30, 2009, be<br>ssociation repre<br>you carried the<br>of the general i<br>r U.S. stations,                                                                                                    | subject to a royalty<br>etween a cable systemating the primal<br>channel on any ot<br>instructions locate<br>list the community                                                                                                    | payment because it is the subject<br>stem or an association representing<br>ry transmitter, enter the designa-<br>her basis, enter "O." For a further<br>d in the paper SA3 form.<br>to which the station is licensed by the<br>which the station is identifed.                     |                                             |
| of a written agree<br>the cable system<br>tion "E" (exempt)<br>explanation of the<br><b>Column 6:</b> Gi<br>FCC. For Mexica                                                                                                    | smission of a distant<br>ement entered into ou<br>and a primary trans<br>. For simulcasts, also<br>ese three categories<br>ve the location of ea                                                                                                    | multicast stree<br>n or before Ju<br>mitter or an as<br>o enter "E". If<br>see page (v)<br>ch station. Fo<br>ns, if any, give                                                                                                    | eam that is not s<br>ine 30, 2009, be<br>ssociation repre<br>you carried the<br>of the general i<br>r U.S. stations,<br>e the name of th                                                                                                    | subject to a royalty<br>etween a cable systemating the primal<br>channel on any of<br>instructions locate<br>list the community<br>and community with                                                                                                    | payment because it is the subject<br>stem or an association representing<br>ry transmitter, enter the designa-<br>her basis, enter "O." For a further<br>d in the paper SA3 form.<br>to which the station is licensed by the<br>which the station is identifed.                     |                                             |
| of a written agree<br>the cable system<br>tion "E" (exempt)<br>explanation of the<br><b>Column 6:</b> Gi<br>FCC. For Mexica                                                                                                    | smission of a distant<br>ement entered into ou<br>and a primary trans<br>. For simulcasts, also<br>ese three categories<br>ve the location of ea<br>in or Canadian statio                                                                                                    | multicast stree<br>n or before Ju<br>mitter or an as<br>b enter "E". If<br>see page (v)<br>ch station. Fo<br>ns, if any, giv<br>anel line-ups,                                                                                                    | eam that is not s<br>ine 30, 2009, be<br>ssociation repre<br>you carried the<br>of the general i<br>r U.S. stations,<br>e the name of th                                                                                                    | subject to a royalty<br>etween a cable systematic senting the primal<br>channel on any of<br>instructions locate<br>list the community<br>ne community with<br>space G for each                                                                                                    | payment because it is the subject<br>stem or an association representing<br>ry transmitter, enter the designa-<br>her basis, enter "O." For a further<br>d in the paper SA3 form.<br>to which the station is licensed by the<br>which the station is identifed.                     |                                             |
| of a written agree<br>the cable system<br>tion "E" (exempt)<br>explanation of the<br><b>Column 6:</b> Gi<br>FCC. For Mexica                                                                                                    | smission of a distant<br>ement entered into ou<br>and a primary trans<br>. For simulcasts, also<br>ese three categories<br>ve the location of ea<br>in or Canadian statio                                                                                                    | multicast stree<br>n or before Ju<br>mitter or an as<br>b enter "E". If<br>see page (v)<br>ch station. Fo<br>ns, if any, giv<br>anel line-ups,                                                                                                    | eam that is not s<br>ine 30, 2009, be<br>ssociation repre<br>you carried the<br>of the general i<br>r U.S. stations,<br>e the name of th<br>use a separate                                                                                                    | subject to a royalty<br>etween a cable systematic senting the primal<br>channel on any of<br>instructions locate<br>list the community<br>ne community with<br>space G for each                                                                                                    | payment because it is the subject<br>stem or an association representing<br>ry transmitter, enter the designa-<br>her basis, enter "O." For a further<br>d in the paper SA3 form.<br>to which the station is licensed by the<br>which the station is identifed.                     |                                             |
| of a written agree<br>the cable system<br>tion "E" (exempt)<br>explanation of the<br><b>Column 6:</b> Gi<br>FCC. For Mexica<br><b>Note:</b> If you are to<br>1. CALL                                                                                                    | smission of a distant<br>ement entered into ou<br>and a primary trans<br>. For simulcasts, also<br>ese three categories<br>ve the location of ea<br>in or Canadian statio<br>utilizing multiple char<br>2. B'CAST<br>CHANNEL                                                                                                    | multicast stree<br>n or before Ju<br>mitter or an as<br>o enter "E". If<br>see page (v)<br>ch station. Fo<br>ns, if any, giv<br>anel line-ups,<br><b>CHANN</b><br>3. TYPE<br>OF                                                                                                    | eam that is not s<br>ine 30, 2009, be<br>ssociation repre<br>you carried the<br>of the general i<br>r U.S. stations,<br>e the name of th<br>use a separate<br><b>EL LINE-UP</b><br>4. DISTANT?                                                                                                    | subject to a royalty<br>etween a cable systematic actions and the primal<br>channel on any of<br>instructions locate<br>list the community<br>the community with<br>space G for each<br>AB<br>5. BASIS OF<br>CARRIAGE                                                                                                    | payment because it is the subject<br>stem or an association representing<br>ry transmitter, enter the designa-<br>her basis, enter "O." For a further<br>d in the paper SA3 form.<br>to which the station is licensed by the<br>which the station is identifed.<br>channel line-up. |                                             |
| of a written agree<br>the cable system<br>ion "E" (exempt)<br>explanation of the<br><b>Column 6:</b> Gi<br>FCC. For Mexica<br><b>Note:</b> If you are to<br>1. CALL                                                                                                    | smission of a distant<br>ement entered into ou<br>and a primary trans<br>. For simulcasts, also<br>ese three categories<br>ve the location of ea<br>in or Canadian statio<br>utilizing multiple char<br>2. B'CAST<br>CHANNEL                                                                                                    | multicast stree<br>n or before Ju<br>mitter or an as<br>o enter "E". If<br>see page (v)<br>ch station. Fo<br>ns, if any, giv<br>anel line-ups,<br><b>CHANN</b><br>3. TYPE<br>OF                                                                                                    | eam that is not s<br>ine 30, 2009, be<br>ssociation repre<br>you carried the<br>of the general i<br>r U.S. stations,<br>e the name of th<br>use a separate<br><b>EL LINE-UP</b><br>4. DISTANT?                                                                                                    | subject to a royalty<br>etween a cable systematic actions and the primal<br>channel on any of<br>instructions locate<br>list the community<br>the community with<br>space G for each<br>AB<br>5. BASIS OF<br>CARRIAGE                                                                                                    | payment because it is the subject<br>stem or an association representing<br>ry transmitter, enter the designa-<br>her basis, enter "O." For a further<br>d in the paper SA3 form.<br>to which the station is licensed by the<br>which the station is identifed.<br>channel line-up. |                                             |
| of a written agree<br>the cable system<br>ion "E" (exempt)<br>explanation of the<br><b>Column 6:</b> Gi<br>FCC. For Mexica<br><b>Note:</b> If you are to<br>1. CALL                                                                                                    | smission of a distant<br>ement entered into ou<br>and a primary trans<br>. For simulcasts, also<br>ese three categories<br>ve the location of ea<br>in or Canadian statio<br>utilizing multiple char<br>2. B'CAST<br>CHANNEL                                                                                                    | multicast stree<br>n or before Ju<br>mitter or an as<br>o enter "E". If<br>see page (v)<br>ch station. Fo<br>ns, if any, giv<br>anel line-ups,<br><b>CHANN</b><br>3. TYPE<br>OF                                                                                                    | eam that is not s<br>ine 30, 2009, be<br>ssociation repre<br>you carried the<br>of the general i<br>r U.S. stations,<br>e the name of th<br>use a separate<br><b>EL LINE-UP</b><br>4. DISTANT?                                                                                                    | subject to a royalty<br>etween a cable systematic actions and the primal<br>channel on any of<br>instructions locate<br>list the community<br>the community with<br>space G for each<br>AB<br>5. BASIS OF<br>CARRIAGE                                                                                                    | payment because it is the subject<br>stem or an association representing<br>ry transmitter, enter the designa-<br>her basis, enter "O." For a further<br>d in the paper SA3 form.<br>to which the station is licensed by the<br>which the station is identifed.<br>channel line-up. |                                             |
| of a written agree<br>he cable system<br>ion "E" (exempt)<br>explanation of the<br><b>Column 6:</b> Gi<br>FCC. For Mexica<br><b>Note:</b> If you are to<br>1. CALL                                                                                                    | smission of a distant<br>ement entered into ou<br>and a primary trans<br>. For simulcasts, also<br>ese three categories<br>ve the location of ea<br>in or Canadian statio<br>utilizing multiple char<br>2. B'CAST<br>CHANNEL                                                                                                    | multicast stree<br>n or before Ju<br>mitter or an as<br>o enter "E". If<br>see page (v)<br>ch station. Fo<br>ns, if any, giv<br>anel line-ups,<br><b>CHANN</b><br>3. TYPE<br>OF                                                                                                    | eam that is not s<br>ine 30, 2009, be<br>ssociation repre<br>you carried the<br>of the general i<br>r U.S. stations,<br>e the name of th<br>use a separate<br><b>EL LINE-UP</b><br>4. DISTANT?                                                                                                    | subject to a royalty<br>etween a cable systematic actions and the primal<br>channel on any of<br>instructions locate<br>list the community<br>the community with<br>space G for each<br>AB<br>5. BASIS OF<br>CARRIAGE                                                                                                    | payment because it is the subject<br>stem or an association representing<br>ry transmitter, enter the designa-<br>her basis, enter "O." For a further<br>d in the paper SA3 form.<br>to which the station is licensed by the<br>which the station is identifed.<br>channel line-up. |                                             |
| of a written agree<br>he cable system<br>ion "E" (exempt)<br>explanation of the<br><b>Column 6:</b> Gi<br>FCC. For Mexica<br><b>Note:</b> If you are to<br>1. CALL                                                                                                    | smission of a distant<br>ement entered into ou<br>and a primary trans<br>. For simulcasts, also<br>ese three categories<br>ve the location of ea<br>in or Canadian statio<br>utilizing multiple char<br>2. B'CAST<br>CHANNEL                                                                                                    | multicast stree<br>n or before Ju<br>mitter or an as<br>o enter "E". If<br>see page (v)<br>ch station. Fo<br>ns, if any, giv<br>anel line-ups,<br><b>CHANN</b><br>3. TYPE<br>OF                                                                                                    | eam that is not s<br>ine 30, 2009, be<br>ssociation repre<br>you carried the<br>of the general i<br>r U.S. stations,<br>e the name of th<br>use a separate<br><b>EL LINE-UP</b><br>4. DISTANT?                                                                                                    | subject to a royalty<br>etween a cable systematic actions and the primal<br>channel on any of<br>instructions locate<br>list the community<br>the community with<br>space G for each<br>AB<br>5. BASIS OF<br>CARRIAGE                                                                                                    | payment because it is the subject<br>stem or an association representing<br>ry transmitter, enter the designa-<br>her basis, enter "O." For a further<br>d in the paper SA3 form.<br>to which the station is licensed by the<br>which the station is identifed.<br>channel line-up. |                                             |
| of a written agree<br>he cable system<br>ion "E" (exempt)<br>explanation of the<br><b>Column 6:</b> Gi<br>FCC. For Mexica<br><b>Note:</b> If you are to<br>1. CALL                                                                                                    | smission of a distant<br>ement entered into ou<br>and a primary trans<br>. For simulcasts, also<br>ese three categories<br>ve the location of ea<br>in or Canadian statio<br>utilizing multiple char<br>2. B'CAST<br>CHANNEL                                                                                                    | multicast stree<br>n or before Ju<br>mitter or an as<br>o enter "E". If<br>see page (v)<br>ch station. Fo<br>ns, if any, giv<br>anel line-ups,<br><b>CHANN</b><br>3. TYPE<br>OF                                                                                                    | eam that is not s<br>ine 30, 2009, be<br>ssociation repre<br>you carried the<br>of the general i<br>r U.S. stations,<br>e the name of th<br>use a separate<br><b>EL LINE-UP</b><br>4. DISTANT?                                                                                                    | subject to a royalty<br>etween a cable systematic actions and the primal<br>channel on any of<br>instructions locate<br>list the community<br>the community with<br>space G for each<br>AB<br>5. BASIS OF<br>CARRIAGE                                                                                                    | payment because it is the subject<br>stem or an association representing<br>ry transmitter, enter the designa-<br>her basis, enter "O." For a further<br>d in the paper SA3 form.<br>to which the station is licensed by the<br>which the station is identifed.<br>channel line-up. |                                             |
| of a written agree<br>the cable system<br>ion "E" (exempt)<br>explanation of the<br><b>Column 6:</b> Gi<br>FCC. For Mexica<br><b>Note:</b> If you are to<br>1. CALL                                                                                                    | smission of a distant<br>ement entered into ou<br>and a primary trans<br>. For simulcasts, also<br>ese three categories<br>ve the location of ea<br>in or Canadian statio<br>utilizing multiple char<br>2. B'CAST<br>CHANNEL                                                                                                    | multicast stree<br>n or before Ju<br>mitter or an as<br>o enter "E". If<br>see page (v)<br>ch station. Fo<br>ns, if any, giv<br>anel line-ups,<br><b>CHANN</b><br>3. TYPE<br>OF                                                                                                    | eam that is not s<br>ine 30, 2009, be<br>ssociation repre<br>you carried the<br>of the general i<br>r U.S. stations,<br>e the name of th<br>use a separate<br><b>EL LINE-UP</b><br>4. DISTANT?                                                                                                    | subject to a royalty<br>etween a cable systematic actions and the primal<br>channel on any of<br>instructions locate<br>list the community<br>the community with<br>space G for each<br>AB<br>5. BASIS OF<br>CARRIAGE                                                                                                    | payment because it is the subject<br>stem or an association representing<br>ry transmitter, enter the designa-<br>her basis, enter "O." For a further<br>d in the paper SA3 form.<br>to which the station is licensed by the<br>which the station is identifed.<br>channel line-up. |                                             |
| of a written agree<br>the cable system<br>tion "E" (exempt)<br>explanation of the<br><b>Column 6:</b> Gi<br>FCC. For Mexica<br><b>Note:</b> If you are to<br>1. CALL                                                                                                    | smission of a distant<br>ement entered into ou<br>and a primary trans<br>. For simulcasts, also<br>ese three categories<br>ve the location of ea<br>in or Canadian statio<br>utilizing multiple char<br>2. B'CAST<br>CHANNEL                                                                                                    | multicast stree<br>n or before Ju<br>mitter or an as<br>o enter "E". If<br>see page (v)<br>ch station. Fo<br>ns, if any, giv<br>anel line-ups,<br><b>CHANN</b><br>3. TYPE<br>OF                                                                                                    | eam that is not s<br>ine 30, 2009, be<br>ssociation repre<br>you carried the<br>of the general i<br>r U.S. stations,<br>e the name of th<br>use a separate<br><b>EL LINE-UP</b><br>4. DISTANT?                                                                                                    | subject to a royalty<br>etween a cable systematic actions and the primal<br>channel on any of<br>instructions locate<br>list the community<br>the community with<br>space G for each<br>AB<br>5. BASIS OF<br>CARRIAGE                                                                                                    | payment because it is the subject<br>stem or an association representing<br>ry transmitter, enter the designa-<br>her basis, enter "O." For a further<br>d in the paper SA3 form.<br>to which the station is licensed by the<br>which the station is identifed.<br>channel line-up. |                                             |

| Name                                   | LEGAL NAME OF C                                                                                                    |                                                                                                    |                                                                                                    |                                                                                                    |                                                                                                    |                                                                                                    |                                                                      | SYSTEM ID#<br>63026                                                                       |
|----------------------------------------|----------------------------------------------------------------------------------------------------|----------------------------------------------------------------------------------------------------|----------------------------------------------------------------------------------------------------|----------------------------------------------------------------------------------------------------|----------------------------------------------------------------------------------------------------|----------------------------------------------------------------------------------------------------|----------------------------------------------------------------------|-------------------------------------------------------------------------------------------|
| H<br>Primary<br>Transmitters:<br>Radio | all-band basis v<br>Special Instruct<br>receivable if (1)<br>on the basis of<br>For detailed info<br>located in the p<br>Column 1: lo<br>Column 2: S<br>Column 3: If<br>signal, indicate<br>Column 4: G | t every radio s<br>whose signals<br>ctions Concer<br>it is carried by<br>monitoring, to<br>prmation abou<br>aper SA3 form<br>dentify the call<br>state whether t<br>the radio stati<br>this by placing<br>Sive the station | tation ca<br>were "ge<br>rning All<br>the syst<br>be receive<br>the the the<br>sign of e<br>he statio<br>on's sigr<br>a check<br>'s locatio | rried on a separate and discre<br>nerally receivable" by your cal<br><b>Band FM Carriage:</b> Under C<br>tem whenever it is received at<br>red at the headend, with the s<br>Copyright Office regulations o<br>each station carried.<br>In is AM or FM.<br>nal was electronically processes<br>mark in the "S/D" column.<br>on (the community to which the<br>the community with which the | oble system during<br>opyright Office re<br>the system's hea<br>ystem's FM anter<br>n this point, see<br>ed by the cable sy<br>e station is licens | g the accounting<br>egulations, an<br>adend, and (2)<br>nna, during ce<br>page (vi) of the<br>ystem as a sep<br>ed by the FCC | ng perio<br>FM sigr<br>it can b<br>rtain sta<br>e genera<br>parate a | d.<br>nal is generally<br>e expected,<br>ted intervals.<br>al instructions<br>nd discrete |
|                                        | CALL SIGN                                                                                                    | AM or FM                                                                                                    | S/D                                                                                                    | LOCATION OF STATION                                                                                                    | CALL SIGN                                                                                                    | AM or FM                                                                                                    | S/D                                                                  | LOCATION OF STATION                                                                       |
|                                        | OALL OION                                                                                                    |                                                                                                    | 5,0                                                                                                    | Looking of Station                                                                                                    | C, LE OION                                                                                                    |                                                                                                    | 5,0                                                                  |                                                                                           |
|                                        |                                                                                                    |                                                                                                    |                                                                                                    |                                                                                                    |                                                                                                    |                                                                                                    |                                                                      |                                                                                           |
|                                        |                                                                                                    |                                                                                                    |                                                                                                    |                                                                                                    |                                                                                                    |                                                                                                    |                                                                      |                                                                                           |
|                                        |                                                                                                    |                                                                                                    |                                                                                                    |                                                                                                    |                                                                                                    |                                                                                                    |                                                                      |                                                                                           |
|                                        |                                                                                                    |                                                                                                    |                                                                                                    |                                                                                                    |                                                                                                    |                                                                                                    |                                                                      |                                                                                           |
|                                        |                                                                                                    |                                                                                                    |                                                                                                    |                                                                                                    |                                                                                                    |                                                                                                    |                                                                      |                                                                                           |
|                                        |                                                                                                    |                                                                                                    |                                                                                                    |                                                                                                    |                                                                                                    |                                                                                                    |                                                                      |                                                                                           |
|                                        |                                                                                                    |                                                                                                    |                                                                                                    |                                                                                                    |                                                                                                    |                                                                                                    |                                                                      |                                                                                           |
|                                        |                                                                                                    |                                                                                                    |                                                                                                    |                                                                                                    |                                                                                                    |                                                                                                    |                                                                      |                                                                                           |
|                                        |                                                                                                    |                                                                                                    |                                                                                                    |                                                                                                    |                                                                                                    |                                                                                                    |                                                                      |                                                                                           |
|                                        |                                                                                                    |                                                                                                    |                                                                                                    |                                                                                                    |                                                                                                    |                                                                                                    |                                                                      |                                                                                           |
|                                        |                                                                                                    |                                                                                                    |                                                                                                    |                                                                                                    |                                                                                                    |                                                                                                    |                                                                      |                                                                                           |
|                                        |                                                                                                    |                                                                                                    |                                                                                                    |                                                                                                    |                                                                                                    |                                                                                                    |                                                                      |                                                                                           |
|                                        |                                                                                                    |                                                                                                    |                                                                                                    |                                                                                                    |                                                                                                    |                                                                                                    |                                                                      |                                                                                           |
|                                        |                                                                                                    |                                                                                                    |                                                                                                    |                                                                                                    |                                                                                                    |                                                                                                    |                                                                      |                                                                                           |
|                                        |                                                                                                    |                                                                                                    |                                                                                                    |                                                                                                    |                                                                                                    |                                                                                                    |                                                                      |                                                                                           |
|                                        |                                                                                                    |                                                                                                    |                                                                                                    |                                                                                                    |                                                                                                    |                                                                                                    |                                                                      |                                                                                           |
|                                        |                                                                                                    |                                                                                                    |                                                                                                    |                                                                                                    |                                                                                                    |                                                                                                    |                                                                      |                                                                                           |
|                                        |                                                                                                    |                                                                                                    |                                                                                                    |                                                                                                    |                                                                                                    |                                                                                                    |                                                                      |                                                                                           |
|                                        |                                                                                                    |                                                                                                    |                                                                                                    |                                                                                                    |                                                                                                    |                                                                                                    |                                                                      |                                                                                           |
|                                        |                                                                                                    |                                                                                                    |                                                                                                    |                                                                                                    |                                                                                                    |                                                                                                    |                                                                      |                                                                                           |
|                                        |                                                                                                    |                                                                                                    |                                                                                                    |                                                                                                    |                                                                                                    |                                                                                                    |                                                                      |                                                                                           |
|                                        |                                                                                                    |                                                                                                    |                                                                                                    |                                                                                                    |                                                                                                    |                                                                                                    |                                                                      |                                                                                           |
|                                        |                                                                                                    |                                                                                                    |                                                                                                    |                                                                                                    |                                                                                                    |                                                                                                    |                                                                      |                                                                                           |
|                                        |                                                                                                    |                                                                                                    |                                                                                                    |                                                                                                    |                                                                                                    |                                                                                                    |                                                                      |                                                                                           |
|                                        |                                                                                                    |                                                                                                    |                                                                                                    |                                                                                                    |                                                                                                    |                                                                                                    |                                                                      |                                                                                           |
|                                        |                                                                                                    |                                                                                                    |                                                                                                    |                                                                                                    |                                                                                                    |                                                                                                    |                                                                      |                                                                                           |
|                                        |                                                                                                    |                                                                                                    |                                                                                                    |                                                                                                    |                                                                                                    |                                                                                                    |                                                                      |                                                                                           |
|                                        |                                                                                                    |                                                                                                    |                                                                                                    |                                                                                                    |                                                                                                    |                                                                                                    |                                                                      |                                                                                           |
|                                        |                                                                                                    |                                                                                                    |                                                                                                    |                                                                                                    |                                                                                                    |                                                                                                    |                                                                      |                                                                                           |
|                                        |                                                                                                    |                                                                                                    |                                                                                                    |                                                                                                    |                                                                                                    |                                                                                                    |                                                                      |                                                                                           |
|                                        |                                                                                                    |                                                                                                    |                                                                                                    |                                                                                                    |                                                                                                    |                                                                                                    |                                                                      |                                                                                           |
|                                        |                                                                                                    |                                                                                                    |                                                                                                    |                                                                                                    |                                                                                                    |                                                                                                    |                                                                      |                                                                                           |
|                                        |                                                                                                    |                                                                                                    |                                                                                                    |                                                                                                    |                                                                                                    |                                                                                                    |                                                                      |                                                                                           |

| LEGAL NAME OF OWNER OF                                         | CABLE SYST     | EM:              |                                                              |                 |                           | SYSTEM ID#      |                          |
|----------------------------------------------------------------|----------------|------------------|--------------------------------------------------------------|-----------------|---------------------------|-----------------|--------------------------|
| Southwestern Bell Tele                                         | ephone C       | ompany           |                                                              |                 |                           | 63026           | Name                     |
| SUBSTITUTE CARRIAGE                                            |                |                  |                                                              |                 |                           |                 |                          |
|                                                                |                |                  |                                                              |                 |                           |                 | 1                        |
| n General: In space I, identi                                  |                |                  |                                                              |                 |                           |                 |                          |
|                                                                |                |                  | cific present and former FC<br>this log, see page (v) of the |                 |                           |                 | Substitute               |
| 1. SPECIAL STATEMENT                                           |                |                  |                                                              | general mea     |                           |                 | Carriage:                |
| During the accounting per                                      |                |                  |                                                              | s, any nonne    | twork television progr    | am              | Special<br>Statement and |
| broadcast by a distant stat                                    |                |                  |                                                              |                 | <mark>_</mark> Yes        |                 | Program Log              |
| Note: If your answer is "No'                                   | ", leave the   | rest of this pag | ge blank. If your answer is "                                | Yes," you mu    | ist complete the prog     | ram             |                          |
| log in block 2.<br>2. LOG OF SUBSTITUTE                        | PROGRA         | MS               |                                                              |                 |                           |                 |                          |
| In General: List each subst                                    | itute progra   | im on a separa   |                                                              | wherever pos    | sible, if their meaning   | is              |                          |
| clear. If you need more spa                                    |                |                  |                                                              | rogram) that    | during the accounting     | ~               |                          |
| period, was broadcast by a                                     |                |                  | ision program (substitute p<br>our cable system substituted  |                 |                           |                 |                          |
| under certain FCC rules, re                                    | gulations, o   | r authorization  | s. See page (vi) of the gene                                 | eral instructio | ns located in the pap     | er              |                          |
| SA3 form for futher informat<br>titles, for example, "I Love L |                |                  |                                                              | "basketball".   | List specific program     | 1               |                          |
| Column 2: If the program                                       | n was broad    | dcast live, ente | r "Yes." Otherwise enter "N                                  |                 |                           |                 |                          |
|                                                                |                |                  | isting the substitute programe<br>to community to which the  |                 | nsed by the ECC or i      | n               |                          |
| the case of Mexican or Can                                     |                |                  |                                                              |                 |                           |                 |                          |
|                                                                |                | when your sys    | tem carried the substitute p                                 | orogram. Use    | numerals, with the m      | onth            |                          |
| first. Example: for May 7 giv<br>Column 6: State the time      |                | e substitute pro | gram was carried by your c                                   | able system.    | List the times accura     | itelv           |                          |
| to the nearest five minutes.                                   |                |                  |                                                              |                 |                           |                 |                          |
| stated as "6:00–6:30 p.m."                                     | er "R" if the  | listed program   | was substituted for progra                                   | mming that v    | our system was requi      | red             |                          |
| to delete under FCC rules a                                    | ind regulation | ons in effect du | iring the accounting period;                                 | enter the let   | ter "P" if the listed pro | )               |                          |
| gram was substituted for pre<br>effect on October 19, 1976.    |                | that your syste  | em was permitted to delete                                   | under FCC r     | ules and regulations i    | n               |                          |
| enection October 19, 1976.                                     |                |                  |                                                              | -1              |                           | 1               |                          |
|                                                                |                |                  |                                                              |                 | EN SUBSTITUTE             | 7. REASON       |                          |
|                                                                | 2. LIVE?       | E PROGRAM        |                                                              | 5. MONTH        | 6. TIMES                  | FOR<br>DELETION |                          |
| 1. TITLE OF PROGRAM                                            | Yes or No      | CALL SIGN        | 4. STATION'S LOCATION                                        | AND DAY         | FROM – TO                 |                 |                          |
|                                                                |                |                  |                                                              |                 | _                         |                 |                          |
|                                                                |                |                  |                                                              |                 | _                         |                 |                          |
|                                                                |                |                  |                                                              |                 |                           |                 |                          |
|                                                                |                |                  |                                                              |                 |                           |                 |                          |
|                                                                |                |                  |                                                              |                 |                           |                 |                          |
|                                                                |                |                  |                                                              |                 |                           |                 |                          |
|                                                                |                |                  |                                                              |                 |                           |                 |                          |
|                                                                |                |                  |                                                              |                 |                           |                 |                          |
|                                                                |                |                  |                                                              |                 | _                         |                 |                          |
|                                                                |                |                  |                                                              |                 | _                         |                 |                          |
|                                                                |                |                  |                                                              |                 | _                         |                 |                          |
|                                                                |                |                  |                                                              |                 | _                         |                 |                          |
|                                                                |                |                  |                                                              |                 |                           |                 |                          |
|                                                                |                |                  |                                                              |                 |                           |                 |                          |
|                                                                |                |                  |                                                              |                 |                           |                 |                          |
|                                                                |                |                  |                                                              |                 |                           |                 |                          |
|                                                                |                |                  |                                                              |                 |                           |                 |                          |
|                                                                |                |                  |                                                              |                 |                           |                 |                          |
|                                                                |                |                  |                                                              |                 | _                         |                 |                          |
|                                                                |                |                  |                                                              |                 | _                         |                 |                          |
|                                                                |                |                  |                                                              |                 |                           |                 |                          |
|                                                                |                |                  |                                                              |                 |                           |                 |                          |
|                                                                |                |                  |                                                              |                 |                           |                 |                          |

FORM SA3E. PAGE 5.

| Name                              | LEGAL NAME OF C                                                                                                    |               |              |              |        |               |                 | :            | SYSTEM ID |  |
|-----------------------------------|----------------------------------------------------------------------------------------------------|---------------|--------------|--------------|--------|---------------|-----------------|--------------|-----------|--|
|                                   | Southwester                                                                                                    | rn Bell Telep | phone Comp   | bany         |        |               |                 |              | 63026     |  |
| J<br>Part-Time<br>Carriage<br>Log | <ul> <li>PART-TIME CARRIAGE LOG</li> <li>In General: This space ties in with column 5 of space G. If you listed a station's basis of carriage as "LAC" for part-time carriage due to lack of activated channel capacity, you are required to complete this log giving the total dates and hours your system carried that station. If you need more space, please attach additional pages.</li> <li>Column 1 (Call sign): Give the call sign of every distant station whose basis of carriage you identified by "LAC" in column 5 of space G.</li> <li>Column 2 (Dates and hours of carriage): For each station, list the dates and hours when part-time carriage occurred during the accounting period.</li> <li>Give the month and day when the carriage occurred. Use numerals, with the month first. Example: for April 10 give "4/10."</li> <li>State the starting and ending times of carriage to the nearest quarter hour. In any case where carriage ran to the end of the television station's broadcast day, you may give an approximate ending hour, followed by the abbreviation "app." Example: "12:30 a.m 3:15 a.m. app."</li> <li>You may group together any dates when the hours of carriage were the same. Example: "5/10-5/14, 6:00 p.m12:00 p.m."</li> </ul> |               |              |              |        |               |                 |              |           |  |
|                                   |                                                                                                    |               | DA           | TES AND HOUR | S OF I | PART-TIME CAR | RIAGE           |              |           |  |
|                                   | CALL SIGN                                                                                                    | WHEN          | I CARRIAGE O |              |        | CALL SIGN     | WHEN            | CARRIAGE OCC | JRRED     |  |
|                                   | GALL SIGN                                                                                                    | DATE          | H<br>FROM    | IOURS<br>TO  |        | UALL SIGN     | HO<br>DATE FROM |              | RS<br>TO  |  |
|                                   |                                                                                                    |               |              | _            |        |               |                 |              |           |  |
|                                   |                                                                                                    |               |              | _            |        |               |                 |              |           |  |
|                                   |                                                                                                    |               |              | -            |        |               |                 |              |           |  |
|                                   |                                                                                                    |               |              | -            |        |               |                 |              |           |  |
|                                   |                                                                                                    |               |              | _            |        |               |                 |              |           |  |
|                                   |                                                                                                    |               |              | _            |        |               |                 |              |           |  |
|                                   |                                                                                                    |               |              | <u> </u>     |        |               |                 | <u> </u>     |           |  |
|                                   |                                                                                                    |               |              | -            |        |               |                 |              |           |  |
|                                   |                                                                                                    |               |              | _            |        |               |                 |              |           |  |
|                                   |                                                                                                    |               |              | _            |        |               |                 |              |           |  |
|                                   |                                                                                                    |               |              |              |        |               |                 |              |           |  |
|                                   |                                                                                                    |               |              |              |        |               |                 |              |           |  |
|                                   |                                                                                                    |               |              | _            |        |               |                 |              |           |  |
|                                   |                                                                                                    |               |              | _            |        |               |                 | _            |           |  |
|                                   |                                                                                                    |               |              |              |        |               |                 |              |           |  |
|                                   |                                                                                                    |               |              |              |        |               |                 |              |           |  |
|                                   |                                                                                                    |               |              |              |        |               |                 |              |           |  |
|                                   |                                                                                                    |               |              |              |        |               |                 |              |           |  |
|                                   |                                                                                                    |               |              | _            |        |               |                 | _            |           |  |
|                                   |                                                                                                    |               |              | _            |        |               |                 |              |           |  |
|                                   |                                                                                                    |               |              |              |        |               |                 |              |           |  |
|                                   |                                                                                                    |               |              |              |        |               |                 |              |           |  |
|                                   |                                                                                                    |               |              |              |        |               |                 |              |           |  |
|                                   |                                                                                                    |               |              | _            |        |               |                 | _            |           |  |
|                                   |                                                                                                    |               |              | _            |        |               |                 | _            |           |  |

| FORM                                                                                                    | SA3E. PAGE 7.                                                                                                    |                            |                                                               |  |  |  |  |  |  |
|----------------------------------------------------------------------------------------------------|----------------------------------------------------------------------------------------------------|----------------------------|---------------------------------------------------------------|--|--|--|--|--|--|
|                                                                                                    | L NAME OF OWNER OF CABLE SYSTEM:                                                                                                    | SYSTEM ID#                 | Name                                                          |  |  |  |  |  |  |
| Sou                                                                                                    | thwestern Bell Telephone Company                                                                                                    | 63026                      |                                                               |  |  |  |  |  |  |
| Inst<br>all a<br>(as<br>pag                                                                                                    | GROSS RECEIPTS         Instructions: The figure you give in this space determines the form you fle and the amount you pay. Enter the total of all amounts (gross receipts) paid to your cable system by subscribers for the system's secondary transmission service (as identified in space E) during the accounting period. For a further explanation of how to compute this amount, see page (vii) of the general instructions.         Gross receipts from subscribers for secondary transmission service(s) during the accounting period.         IMPORTANT: You must complete a statement in space P concerning gross receipts.                                                                                                    |                            |                                                               |  |  |  |  |  |  |
|                                                                                                    |                                                                                                    | <u> </u>                   |                                                               |  |  |  |  |  |  |
| <ul> <li>Instru</li> <li>Con</li> <li>Con</li> <li>If you fee</li> <li>If you account</li> </ul>                                                                                                    | <ul> <li>COPYRIGHT ROYALTY FEE</li> <li>Instructions: Use the blocks in this space L to determine the royalty fee you owe:</li> <li>Complete block 1, showing your minimum fee.</li> <li>Complete block 2, showing whether your system carried any distant television stations.</li> <li>If your system did not carry any distant television stations, leave block 3 blank. Enter the amount of the minimum fee from block 1 on line 1 of block 4, and calculate the total royalty fee.</li> <li>If your system did carry any distant television stations, you must complete the applicable parts of the DSE Schedule accompanying this form and attach the schedule to your statement of account.</li> </ul>                                                                                                    |                            |                                                               |  |  |  |  |  |  |
| bloc                                                                                                    | rt 8 or part 9, block A, of the DSE schedule was completed, the base rate fee should I<br>k 3 below.                                                                                                    |                            |                                                               |  |  |  |  |  |  |
| If particular between the second second | rt 6 of the DSE schedule was completed, the amount from line 7 of block C should be<br>low.                                                                                                    | entered on line 2 in block |                                                               |  |  |  |  |  |  |
|                                                                                                    | rt 7 or part 9, block B, of the DSE schedule was completed, the surcharge amount sho<br>block 4 below.                                                                                                    | ould be entered on line    |                                                               |  |  |  |  |  |  |
| Block<br>1                                                                                                    | <b>MINIMUM FEE:</b> All cable systems with semiannual gross receipts of \$527,600 or moleast the minimum fee, regardless of whether they carried any distant stations. This fe system's gross receipts for the accounting period.                                                                                                    |                            |                                                               |  |  |  |  |  |  |
|                                                                                                    | Line 1. Enter the amount of gross receipts from space K<br>Line 2. Multiply the amount in line 1 by 0.01064                                                                                                    | \$ 10,851,857.57           |                                                               |  |  |  |  |  |  |
|                                                                                                    | Enter the result here.                                                                                                    |                            |                                                               |  |  |  |  |  |  |
|                                                                                                    | This is your minimum fee.                                                                                                    | \$ 115,463.76              |                                                               |  |  |  |  |  |  |
| Block<br>2<br>Block                                                                                                    | <ul> <li>DISTANT TELEVISION STATIONS CARRIED: Your answer here must agree with the space G. If, in space G, you identifed any stations as "distant" by stating "Yes" in colu "Yes" in this block.</li> <li>Did your cable system carry any distant television stations during the accounting per Yes—Complete the DSE schedule.</li> <li>In the space Complete the DSE schedule.</li> <li>In the space Complete the DSE schedule.</li> </ul> | imn 4, you must check      |                                                               |  |  |  |  |  |  |
| 3                                                                                                    | Line 2. 3.75 Fee: Enter the total fee from line 7, block C, part 6 of the DSE                                                                                                    | 0.00                       |                                                               |  |  |  |  |  |  |
|                                                                                                    | schedule. If none, enter zero                                                                                                    |                            |                                                               |  |  |  |  |  |  |
|                                                                                                    | Line 3. Add lines 1 and 2 and enter here                                                                                                    | \$-                        |                                                               |  |  |  |  |  |  |
| Block<br>4                                                                                                    | Line 1. BASE RATE FEE/3.75 FEE or MINIMUM FEE: Enter either the minimum fee<br>from block 1 or the sum of the base rate fee / 3.75 fee from block 3, line 3,<br>whichever is larger                                                                                                    | \$ 115,463.76              | Cable systems                                                 |  |  |  |  |  |  |
|                                                                                                    | Line 2. SYNDICATED EXCLUSIVITY SURCHARGE: Enter the fee from either part 7<br>(block D, section 3 or 4) or part 9 (block B) of the DSE schedule. If none, enter<br>zero.                                                                                                    |                            | submitting<br>additional<br>deposits under                    |  |  |  |  |  |  |
|                                                                                                    | Line 3. Line 3. INTEREST CHARGE: Enter the amount from line 4, space Q, page 9 (Interest Worksheet)                                                                                                    |                            |                                                               |  |  |  |  |  |  |
|                                                                                                    | Line 4. FILING FEE                                                                                                    | \$ 725.00                  | the Licensing<br>additional fees.<br>Division for the         |  |  |  |  |  |  |
|                                                                                                    | TOTAL ROYALTY AND FILING FEES DUE FOR ACCOUNTING PERIOD.         Add Lines 1, 2 and 3 of block 4 and enter total here                                                                                                    | \$ 116,188.76              | appropriate<br>form for<br>submitting the<br>additional fees. |  |  |  |  |  |  |
|                                                                                                    | Remit this amount via <i>electronic payment</i> payable to Register of Copyrights. general instructions located in the paper SA3 form for more information.)                                                                                                    | (See page (i) of the       |                                                               |  |  |  |  |  |  |

| ACCOUNTING PERI                                                  | OD: 2019/1 FORM SA                                                                                                    | 3E. PAGE 8.       |
|------------------------------------------------------------------|----------------------------------------------------------------------------------------------------|-------------------|
| Name                                                             | LEGAL NAME OF OWNER OF CABLE SYSTEM: SY<br>Southwestern Bell Telephone Company                                                                                                    | STEM ID#<br>63026 |
| <b>M</b><br>Channels                                             | CHANNELS         Instructions: You must give (1) the number of channels on which the cable system carried television broadcast stations to its subscribers and (2) the cable system's total number of activated channels, during the accounting period.         1. Enter the total number of channels on which the cable system carried television broadcast stations         2. Enter the total number of activated channels on which the cable system carried television broadcast stations         on which the cable system carried television broadcast stations and nonbroadcast services                                                                                                    |                   |
| N<br>Individual to<br>Be Contacted<br>for Further<br>Information | INDIVIDUAL TO BE CONTACTED IF FURTHER INFORMATION IS NEEDED: (Identify an individual we can contact about this statement of account.)         Name       Susan Redding         Telephone       972-269-1938                                                                                                    |                   |
|                                                                  | Address       2270 Lakeside Blvd<br>(Number, street, rural route, apartment, or suite number)         Richardson, TX 75082<br>(City, town, state, zip)         Email       sr7272@att.com    Fax (optional)                                                                                                    |                   |
| O<br>Certifcation                                                | <ul> <li>CERTIFICATION (This statement of account must be certifed and signed in accordance with Copyright Office regulations.</li> <li>I, the undersigned, hereby certify that (Check one, <i>but only one</i>, of the boxes.)</li> <li>(Owner other than corporation or partnership) I am the owner of the cable system as identifed in line 1 of space B; or</li> </ul>                                                                                                    |                   |
|                                                                  | <ul> <li>(Agent of owner other than corporation or partnership) I am the duly authorized agent of the owner of the cable system as identified in line 1 of space B and that the owner is not a corporation or partnership; or</li> <li>(Officer or partner) I am an officer (if a corporation) or a partner (if a partnership) of the legal entity identified as owner of the cable system in line 1 of space B.</li> <li>I have examined the statement of account and hereby declare under penalty of law that all statements of fact contained herein are true, complete, and correct to the best of my knowledge, information, and belief, and are made in good faith.</li> <li>[18 U.S.C., Section 1001(1986)]</li> </ul> | ı                 |
|                                                                  | X         /s/ Michael Santogrossi           Enter an electronic signature on the line above using an "/s/" signature to certify this statement.<br>(e.g., /s/ John Smith). Before entering the first forward slash of the /s/ signature, place your cursor in the box and press the<br>"F2" button, then type /s/ and your name. Pressing the "F" button will avoid enabling Excel's Lotus compatibility settings.           Typed or printed name:         Michael Santogrossi                                                                                                    |                   |
|                                                                  | Title: Vice President – Finance<br>(Title of official position held in corporation or partnership)                                                                                                    |                   |
|                                                                  | Date: August 26, 2019                                                                                                    | ·····             |

Privacy Act Notice: Section 111 of title 17 of the United States Code authorizes the Copyright Offce to collect the personally identifying information (PII) requested on th form in order to process your statement of account. PII is any personal information that can be used to identify or trace an individual, such as name, address and telephor numbers. By providing PII, you are agreeing to the routine use of it to establish and maintain a public record, which includes appearing in the Offce's public indexes and search reports prepared for the public. The effect of not providing the PII requested is that it may delay processing of your statement of account and its placement in th completed record of statements of account, and it may affect the legal sufficiency of the fling, a determination that would be made by a court of law

| LEGAL NAME OF OWNER OF CABLE SYSTEM: SYS<br>Southwestern Bell Telephone Company                                                                                                    | TEM ID#<br>63026 | Name                                    |
|----------------------------------------------------------------------------------------------------|------------------|-----------------------------------------|
| SPECIAL STATEMENT CONCERNING GROSS RECEIPTS EXCLUSIONS<br>The Satellite Home Viewer Act of 1988 amended Title 17, section 111(d)(1)(A), of the Copyright Act by adding the following sentence:<br>"In determining the total number of subscribers and the gross amounts paid to the cable system for the basic<br>service of providing secondary transmissions of primary broadcast transmitters, the system shall not include<br>scribers and amounts collected from subscribers receiving secondary transmissions pursuant to section 119.<br>For more information on when to exclude these amounts, see the note on page (vii) of the general instructions in the | sub-<br>"        | P<br>Special<br>Statement<br>Concerning |
| <ul> <li>During the accounting period did the cable system exclude any amounts of gross receipts for secondary transmission made by satellite carriers to satellite dish owners?</li> <li>X NO</li> <li>YES. Enter the total here and list the satellite carrier(s) below</li></ul>                                                                                                    |                  | oss Receipts<br>Exclusion               |
| Name<br>Mailing Address Mailing Address                                                                                                    |                  |                                         |
| INTEREST ASSESSMENTS                                                                                                    |                  |                                         |
| You must complete this worksheet for those royalty payments submitted as a result of a late payment or underpaym<br>For an explanation of interest assessment, see page (viii) of the general instructions in the paper SA3 form.                                                                                                    | ient.            | Q                                       |
| Line 1 Enter the amount of late payment or underpayment                                                                                                    | A                | Interest<br>ssessment                   |
| Line 2 Multiply line 1 by the interest rate* and enter the sum here                                                                                                    | days             |                                         |
| Line 3 Multiply line 2 by the number of days late and enter the sum here                                                                                                    |                  |                                         |
| Line 4 Multiply line 3 by 0.00274** enter here and on line 3, block 4, space L, (page 7) (interest charge * To view the interest rate chart click on <i>www.copyright.gov/licensing/interest-rate.pdf.</i> For further assistance place                                                                                                    |                  |                                         |
| contact the Licensing Division at (202) 707-8150 or licensing@loc.gov.                                                                                                    |                  |                                         |
| ** This is the decimal equivalent of 1/365, which is the interest assessment for one day late.<br>NOTE: If you are filing this worksheet covering a statement of account already submitted to the Copyright Offce,<br>please list below the owner, address, first community served, accounting period, and ID number as given in the orig<br>filing.                                                                                                    | inal             |                                         |
| Owner<br>Address                                                                                                    |                  |                                         |
| First community servedAccounting period                                                                                                    |                  |                                         |

form in order to process your statement of account. PII is any personal information that can be used to identify or trace an individual, such as name, address and telephone numbers. By providing PII, you are agreeing to the routine use of it to establish and maintain a public record, which includes appearing in the Offce's public indexes and in search reports prepared for the public. The effect of not providing the PII requested is that it may delay processing of your statement of account and its placement in the completed record of statements of account, and it may affect the legal suffciency of the fling, a determination that would be made by a court of law.

#### INSTRUCTIONS FOR DSE SCHEDULE WHAT IS A "DSE"

The term "distant signal equivalent" (DSE) generally refers to the numerica value given by the Copyright Act to each distant television station carriec by a cable system during an accounting period. Your system's total number of DSEs determines the royalty you owe. For the full definition, see page (v) of the General Instructions in the paper SA3 form.

#### FORMULAS FOR COMPUTING A STATION'S DSE

There are two different formulas for computing DSEs: (1) a basic formula for all distant stations listed in space G (page 3), and (2) a special formula for those stations carried on a substitute basis and listed in space I (page 5). (Note that if a particular station is listed in both space G and space I, a DSE must be computed twice for that station: once under the basic formula and again under the special formula. However, a station's total DSE is not to exceed its full type-value. If this happens, contact the Licensing Division.)

# BASIC FORMULA: FOR ALL DISTANT STATIONS LISTED IN SPACE G OF SA3E (LONG FORM)

**Step 1**: Determine the station's type-value. For purposes of computing DSEs, the Copyright Act gives different values to distant stations depending upon their type. If, as shown in space G of your statement of accoun (page 3), a distant station is:

| • Independent: its type-value is                                   | 1.00 |
|--------------------------------------------------------------------|------|
| Network: its type-value is                                         | 0.25 |
| Noncommercial educational: its type-value is                       | 0.25 |
| Note that local stations are not counted at all in computing DSEs. |      |

**Step 2:** Calculate the station's basis of carriage value: The DSE of a station also depends on its basis of carriage. If, as shown in space G of your Form SA3E, the station was carried part time because of lack of activated channel capacity, its basis of carriage value is determined by (1) calculating the number of hours the cable system carried the station during the accounting period, and (2) dividing that number by the total number of hours the station broadcast over the air during the accounting period. The basis of carriage value for all other stations listed in space G is 1.0.

**Step 3:** Multiply the result of step 1 by the result of step 2. This gives you the particular station's DSE for the accounting period. (Note that for stations other than those carried on a part-time basis due to lack of activated channel capacity, actual multiplication is not necessary since the DSE will always be the same as the type value.)

### SPECIAL FORMULA FOR STATIONS LISTED IN SPACE I OF SA3E (LONG FORM)

Step 1: For each station, calculate the number of programs that, during the accounting period, were broadcast live by the station and were substituted for programs deleted at the option of the cable system.

(These are programs for which you have entered "Yes" in column 2 and "P" in column 7 of space I.)

Step 2: Divide the result of step 1 by the total number of days in the calendar year (365—or 366 in a leap year). This gives you the particula station's DSE for the accounting period.

### TOTAL OF DSEs

In part 5 of this schedule you are asked to add up the DSEs for all of the distant television stations your cable system carried during the accounting period. This is the total sum of all DSEs computed by the basic formula and by the special formula.

### THE ROYALTY FEE

The total royalty fee is determined by calculating the minimum fee anc the base rate fee. In addition, cable systems located within certain television market areas may be required to calculate the 3.75 fee and/or the Syndicated Exclusivity Surcharge. Note: Distant multicast streams are not subject to the 3.75 fee or the Syndicated Exclusivity Surcharge. Distant simulcast streams are not subject to any royalty payment

The 3.75 Fee. If a cable system located in whole or in part within a television market added stations after June 24, 1981, that would not have been permitted under FCC rules, regulations, and authorizations (hereafter referred to as "the former FCC rules") in effect on June 24, 1981, the system must compute the 3.75 fee using a formula based on the number of DSEs added. These DSEs used in computing the 3.75 fee will not be used in computing the base rate fee and Syndicated Exclusivity Surcharge

The Syndicated Exclusivity Surcharge. Cable systems located in whole or in part within a major television market, as defined by FCC rules and regulations, must calculate a Syndicated Exclusivity Surcharge for the carriage of any commercial VHF station that places a grade B contour, in whole or in part, over the cable system that would have been subject to the FCC's syndicated exclusivity rules in effect on June 24, 1981

The Minimum Fee/Base Rate Fee/3.75 Percent Fee. All cable sys-

tems fling SA3E (Long Form) must pay at least the minimum fee, which is 1.064 percent of gross receipts. The cable system pays either the minimum fee or the sum of the base rate fee and the 3.75 percent fee, whichever is larger, and a Syndicated Exclusivity Surcharge, as applicable

What is a "Permitted" Station? A permitted station refers to a distant station whose carriage is not subject to the 3.75 percent rate but is subject to the base rate and, where applicable, the Syndicated Exclusivity Surcharge. A permitted station would include the following: 1) A station actually carried within any portion of a cable system prior

to June 25, 1981, pursuant to the former FCC rules. 2) A station first carried after June 24, 1981, which could have been carried under FCC rules in effect on June 24, 1981, if such carriage would not have exceeded the market quota imposed for the importation of distant stations under those rules.

3) A station of the same type substituted for a carried network, noncommercial educational, or regular independent station for which a quota was or would have been imposed under FCC rules (47 CFR 76.59 (b),(c), 76.61 (b),(c),(d), and 767.63 (a) [referring to 76.61 (b),(d)] in effect on June 24, 1981.

4) A station carried pursuant to an individual waiver granted between April 16, 1976, and June 25, 1981, under the FCC rules and regulations in effect on April 15, 1976.

5) In the case of a station carried prior to June 25, 1981, on a part-time and/or substitute basis only, that fraction of the current DSE represented by prior carriage.

NOTE: If your cable system carried a station that you believe qualifies as a permitted station but does not fall into one of the above categories, please attach written documentation to the statement of account detailing the basis for its classification.

Substitution of Grandfathered Stations. Under section 76.65 of the former FCC rules, a cable system was not required to delete any statior that it was authorized to carry or was lawfully carrying prior to March 31 1972, even if the total number of distant stations carried exceeded the market quota imposed for the importation of distant stations. Carriage of these grandfathered stations is not subject to the 3.75 percent rate but is subject to the Base Rate, and where applicable, the Syndicatec Exclusivity Surcharge. The Copyright Royalty Tribunal has stated its view that, since section 76.65 of the former FCC rules would not have permitted substitution of a grandfathered station, the 3.75 percent Rate applies to a station substituted for a grandfathered station if carriage of the station exceeds the market quota imposed for the importation of distant stations.

# COMPUTING THE 3.75 PERCENT RATE—PART 6 OF THE DSE SCHEDULE

- Determine which distant stations were carried by the system pursuan to former FCC rules in effect on June 24, 1981.
- Identify any station carried prior to June 25, 198I, on a substitute and/o part-time basis only and complete the log to determine the portion of the DSE exempt from the 3.75 percent rate.
- Subtract the number of DSEs resulting from this carriage from the number of DSEs reported in part 5 of the DSE Schedule. This is the total number of DSEs subject to the 3.75 percent rate. Multiply these DSEs by gross receipts by .0375. This is the 3.75 fee.

### COMPUTING THE SYNDICATED EXCLUSIVITY SURCHARGE— PART 7 OF THE DSE SCHEDULE

- Determine if any portion of the cable system is located within a top 100 major television market as defined by the FCC rules and regulations in effect on June 24, 1981. If no portion of the cable system is located ir a major television market, part 7 does not have to be completed.
- Determine which station(s) reported in block B, part 6 are commercial VHF stations and place a grade B contour, in whole, or in part, over the cable system. If none of these stations are carried, part 7 does not have to be completed.
- Determine which of those stations reported in block b, part 7 of the DSE Schedule were carried before March 31,1972. These stations are exempt from the FCC's syndicated exclusivity rules in effect on June 24 1981. If you qualify to calculate the royalty fee based upon the carriage of partially-distant stations, and you elect to do so, you must compute the surcharge in part 9 of this schedule.
- Subtract the exempt DSEs from the number of DSEs determined in block
   B of part 7. This is the total number of DSEs subject to the Syndicated
   Exclusivity Surcharge.
- Compute the Syndicated Exclusivity Surcharge based upon these DSEs and the appropriate formula for the system's market position.

### DSE SCHEDULE. PAGE 11.

# COMPUTING THE BASE RATE FEE—PART 8 OF THE DSE SCHEDULE

Determine whether any of the stations you carried were partially distant that is, whether you retransmitted the signal of one or more stations to subscribers located within the station's local service area and, at the same time, to other subscribers located outside that area.

 If none of the stations were partially distant, calculate your base rate fee according to the following rates—for the system's permitted DSEs as reported in block B, part 6 or from part 5, whichever is applicable. First DSE
 1.064% of gross receipts
 Each of the second, third, and fourth DSEs
 0.701% of gross receipts

The fifth and each additional DSE 0.330% of gross receipts

# PARTIALLY DISTANT STATIONS—PART 9 OF THE DSE SCHEDULE If any of the stations were partially distant:

1 Divide all of your subset barding ulstall.

1. Divide all of your subscribers into subscriber groups depending on their location. A particular subscriber group consists of all subscribers who are distant with respect to exactly the same complement of stations.

2. Identify the communities/areas represented by each subscriber group.

3. For each subscriber group, calculate the total number of DSEs of that group's complement of stations.

If your system is located wholly outside all major and smaller television markets, give each station's DSEs as you gave them in parts 2, 3, and 4 of the schedule; or

If any portion of your system is located in a major or smaller television market, give each station's DSE as you gave it in block B, part 6 of this schedule.

4. Determine the portion of the total gross receipts you reported in space K (page 7) that is attributable to each subscriber group.

**Distant Stations Carried** 

STATION

A (independent)

B (independent)

C (part-time)

D (part-time)

5. Calculate a separate base rate fee for each subscriber group, using (1) the rates given above; (2) the total number of DSEs for that group's complement of stations; and (3) the amount of gross receipts attributable to that group.

6. Add together the base rate fees for each subscriber group to determine the system's total base rate fee.

7. If any portion of the cable system is located in whole or in part within a major television market, you may also need to complete part 9, block B of the Schedule to determine the Syndicated Exclusivity Surcharge.

What to Do If You Need More Space on the DSE Schedule. There are no printed continuation sheets for the schedule. In most cases, the blanks provided should be large enough for the necessary information. If you need more space in a particular part, make a photocopy of the page in question (identifying it as a continuation sheet), enter the additional information on that copy, and attach it to the DSE schedule.

Rounding Off DSEs. In computing DSEs on the DSE schedule, you may round off to no less than the third decimal point. If you round off a DSE in any case, you must round off DSEs throughout the schedule as follows: • When the fourth decimal point is 1, 2, 3, or 4, the third decimal remains

- unchanged (example: .34647 is rounded to .346).
- When the fourth decimal point is 5, 6, 7, 8, or 9, the third decimal is rounded up (example: .34651 is rounded to .347).

The example below is intended to supplement the instructions for calculating only the base rate fee for partially distant stations. The cable system would also be subject to the Syndicated Exclusivity Surcharge for partially distant stations, if any portion is located within a major television market.

## EXAMPLE:

DSE

1.0

1.0

0.083

0.139

# COMPUTATION OF COPYRIGHT ROYALTY FEE FOR CABLE SYSTEM CARRYING PARTIALLY DISTANT STATIONS

CITY

Santa Rosa

Rapid City

Bodega Bay

In most cases under current FCC rules, all of Fairvale would be within the local service area of both stations A and C and all of Rapid City and Bodega Bay would be within the local service areas of stations B, D, and E.

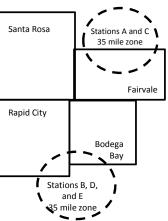

| E (network)                  | <u>0.25</u>  | Fairvale Stations B, D      | 120,000.00   |                             |              |
|------------------------------|--------------|-----------------------------|--------------|-----------------------------|--------------|
| TOTAL DSEs                   | 2.472        | TOTAL GRO                   | SS RECEIPTS  |                             | \$600,000.00 |
| Minimum Fee Total Gross F    | Receipts     | \$600,000.00                |              |                             |              |
|                              |              | x .01064                    |              |                             |              |
|                              |              | \$6,384.00                  |              |                             |              |
| First Subscriber Group       |              | Second Subscriber Group     |              | Third Subscriber Group      |              |
| (Santa Rosa)                 |              | (Rapid City and Bodega Bay) |              | (Fairvale)                  |              |
| Gross receipts               | \$310,000.00 | Gross receipts              | \$170,000.00 | Gross receipts              | \$120,000.00 |
| DSEs                         | 2.472        | DSEs                        | 1.083        | DSEs                        | 1.389        |
| Base rate fee                | \$6,497.20   | Base rate fee               | \$1,907.71   | Base rate fee               | \$1,604.03   |
| \$310,000 x .01064 x 1.0 =   | 3,298.40     | \$170,000 x .01064 x 1.0 =  | 1,808.80     | \$120,000 x .01064 x 1.0 =  | 1,276.80     |
| \$310,000 x .00701 x 1.472 = | 3,198.80     | \$170,000 x .00701 x .083 = | 98.91        | \$120,000 x .00701 x .389 = | 327.23       |
| Base rate fee                | \$6,497.20   | Base rate fee               | \$1,907.71   | Base rate fee               | \$1,604.03   |

Identification of Subscriber Groups

OUTSIDE LOCAL

Stations A and C

Stations A and C

SERVICE AREA OF

Stations A. B. C. D .E

GROSS RECEIPTS

\$310.000.00

100,000.00

70,000.00

FROM SUBSCRIBERS

### DSE SCHEDULE. PAGE 11. (CONTINUED)

| 4                              | LEGAL NAME OF OWNER OF CABLE SYSTEM: SYSTEM ID#                                                                                                    |                   |                                     |                 |           |       |  |  |  |  |
|--------------------------------|----------------------------------------------------------------------------------------------------|-------------------|-------------------------------------|-----------------|-----------|-------|--|--|--|--|
| 1                              | Southwestern Bell Tele                                                                                                    |                   | any                                 |                 |           | 63026 |  |  |  |  |
|                                | UM OF DSEs OF CATEGORY "O" STATIONS:         Add the DSEs of each station.         inter the sum here and in line 1 of part 5 of this schedule.         0.00 |                   |                                     |                 |           |       |  |  |  |  |
| 2                              | Instructions:                                                                                                    |                   |                                     |                 |           |       |  |  |  |  |
| Computation of DSEs for        | In the column headed "Call s<br>of space G (page 3).<br>In the column headed "DSE"<br>mercial educational station, giv                                       | ': for each indep | endent station, give the DS<br>25." | E as "1.0"; for |           |       |  |  |  |  |
| Category "O"                   | CATEGORY "O" STATIONS: DSEs                                                                                                    |                   |                                     |                 |           |       |  |  |  |  |
| Stations                       | CALL SIGN                                                                                                    | DSE               | CALL SIGN                           | DSE             | CALL SIGN | DSE   |  |  |  |  |
|                                |                                                                                                    |                   |                                     |                 |           |       |  |  |  |  |
|                                |                                                                                                    |                   |                                     |                 |           |       |  |  |  |  |
|                                |                                                                                                    |                   |                                     |                 |           |       |  |  |  |  |
|                                |                                                                                                    |                   |                                     |                 |           |       |  |  |  |  |
| Add rows as                    |                                                                                                    |                   |                                     |                 |           |       |  |  |  |  |
|                                |                                                                                                    |                   |                                     |                 |           |       |  |  |  |  |
| necessary.<br>Remember to copy |                                                                                                    |                   |                                     |                 |           |       |  |  |  |  |
| all formula into new           |                                                                                                    |                   |                                     |                 |           |       |  |  |  |  |
| rows.                          |                                                                                                    |                   |                                     |                 |           |       |  |  |  |  |
| 10W3.                          |                                                                                                    |                   |                                     |                 |           |       |  |  |  |  |
|                                |                                                                                                    |                   |                                     |                 |           |       |  |  |  |  |
|                                |                                                                                                    |                   |                                     |                 |           |       |  |  |  |  |
|                                |                                                                                                    |                   |                                     |                 |           |       |  |  |  |  |
|                                |                                                                                                    |                   |                                     |                 |           |       |  |  |  |  |
|                                |                                                                                                    |                   |                                     |                 |           |       |  |  |  |  |
|                                |                                                                                                    |                   |                                     |                 |           |       |  |  |  |  |
|                                |                                                                                                    |                   |                                     |                 |           |       |  |  |  |  |
|                                |                                                                                                    |                   |                                     |                 |           |       |  |  |  |  |
|                                |                                                                                                    |                   |                                     |                 |           |       |  |  |  |  |
|                                |                                                                                                    |                   |                                     |                 |           |       |  |  |  |  |
|                                |                                                                                                    |                   |                                     |                 |           |       |  |  |  |  |
|                                |                                                                                                    |                   |                                     |                 |           |       |  |  |  |  |
|                                |                                                                                                    |                   |                                     |                 |           |       |  |  |  |  |
|                                |                                                                                                    |                   |                                     |                 |           |       |  |  |  |  |
|                                |                                                                                                    |                   |                                     |                 |           |       |  |  |  |  |
|                                |                                                                                                    |                   |                                     |                 |           |       |  |  |  |  |
|                                |                                                                                                    |                   |                                     |                 |           |       |  |  |  |  |
|                                |                                                                                                    |                   |                                     |                 |           |       |  |  |  |  |
|                                |                                                                                                    |                   |                                     |                 |           |       |  |  |  |  |
|                                |                                                                                                    |                   |                                     |                 |           |       |  |  |  |  |
|                                |                                                                                                    |                   |                                     |                 |           |       |  |  |  |  |
|                                |                                                                                                    |                   |                                     |                 |           |       |  |  |  |  |
|                                |                                                                                                    |                   |                                     |                 |           |       |  |  |  |  |
|                                |                                                                                                    |                   |                                     |                 |           |       |  |  |  |  |
|                                |                                                                                                    |                   |                                     |                 |           |       |  |  |  |  |
|                                |                                                                                                    |                   |                                     |                 |           |       |  |  |  |  |
|                                |                                                                                                    |                   |                                     |                 |           |       |  |  |  |  |
|                                |                                                                                                    |                   |                                     |                 |           |       |  |  |  |  |
|                                |                                                                                                    |                   |                                     |                 |           |       |  |  |  |  |
|                                |                                                                                                    |                   |                                     |                 |           |       |  |  |  |  |
|                                |                                                                                                    | []                |                                     |                 |           | []    |  |  |  |  |

| DSE SCHEDULE. PAGE 12. |
|------------------------|
| SYSTEM ID#             |
| 63026                  |

| Nama                                                                                                    | LEGAL NAME OF OWNER OF CABLE SYSTEM:                                                                                                    |                                                                                                    |                                                                                                    |                                                                                                    |                                                                                                    |                             |                                          |  |  |
|----------------------------------------------------------------------------------------------------|----------------------------------------------------------------------------------------------------|----------------------------------------------------------------------------------------------------|----------------------------------------------------------------------------------------------------|----------------------------------------------------------------------------------------------------|----------------------------------------------------------------------------------------------------|-----------------------------|------------------------------------------|--|--|
| Name                                                                                                    | Southweste                                                                                                    | rn Bell Telephone Co                                                                                                    | ompany                                                                                                    |                                                                                                    |                                                                                                    |                             | 63026                                    |  |  |
| <b>3</b><br>Computation<br>of DSEs for<br>Stations<br>Carried Part<br>Time Due to<br>Lack of<br>Activated<br>Channel | Instructions: CAPACITY<br>Column 1: List the call sign of all distant stations identified by "LAC" in column 5 of space G (page 3).<br>Column 2: For each station, give the number of hours your cable system carried the station during the accounting period. This<br>figure should correspond with the information given in space J. Calculate only one DSE for each station.<br>Column 3: For each station, give the total number of hours that the station broadcast over the air during the accounting period.<br>Column 4: Divide the figure in column 2 by the figure in column 3, and give the result in decimals in column 4. This figure must<br>be carried out at least to the third decimal point. This is the "basis of carriage value" for the station.<br>Column 5: For each independent station, give the "type-value" as "1.0." For each network or noncommercial educational station,<br>give the type-value as ".25."<br>Column 6: Multiply the figure in column 4 by the figure in column 5, and give the result in column 6. Round to no less than the<br>third decimal point. This is the station's DSE. (For more information on rounding, see page (viii) of the general instructions in the paper<br>SA3 form. |                                                                                                    |                                                                                                    |                                                                                                    |                                                                                                    |                             |                                          |  |  |
| Capacity                                                                                                    |                                                                                                    | C                                                                                                    | ATEGORY LAC                                                                                                    | STATIONS: 0                                                                                                    | COMPUTATI                                                                                                    | ON OF DSEs                  |                                          |  |  |
|                                                                                                    | 1. CALL<br>SIGN                                                                                                    | 2. NUMBE<br>OF HOL<br>CARRIE<br>SYSTEI                                                                                                    | ER 3. N<br>JRS C<br>ED BY S<br>M C                                                                                                    | UMBER<br>DF HOURS<br>TATION<br>DN AIR                                                                                                    | 4. BASIS OF<br>CARRIAG<br>VALUE                                                                                 | 5. TYPE<br>E VALUE          |                                          |  |  |
|                                                                                                    |                                                                                                    |                                                                                                    | ÷                                                                                                    | =                                                                                                    |                                                                                                    | x                           | =                                        |  |  |
|                                                                                                    |                                                                                                    |                                                                                                    | ÷<br>÷                                                                                                    |                                                                                                    |                                                                                                    | <u>x</u>                    |                                          |  |  |
|                                                                                                    |                                                                                                    |                                                                                                    | <u> -</u>                                                                                                    | =                                                                                                    |                                                                                                    | x<br>x                      | =                                        |  |  |
|                                                                                                    |                                                                                                    |                                                                                                    | ÷                                                                                                    |                                                                                                    |                                                                                                    | x                           |                                          |  |  |
|                                                                                                    |                                                                                                    |                                                                                                    | <u>+</u>                                                                                                    | =                                                                                                    |                                                                                                    | x                           |                                          |  |  |
|                                                                                                    |                                                                                                    |                                                                                                    | *<br>+                                                                                                    | =<br>=                                                                                                    |                                                                                                    | x<br>x                      | =                                        |  |  |
|                                                                                                    | Add the DSEs<br>Enter the su<br>Instructions:                                                                                                    | OF CATEGORY LAC S<br>of each station.<br>Im here and in line 2 of p<br>of the call sign of each states.                                                                                                 | part 5 of this schedul                                                                                                    | ·<br>                                                                                                    |                                                                                                    | 0.00                        |                                          |  |  |
| <b>4</b><br>Computation<br>of DSEs for<br>Substitute-<br>Basis Stations                                              | Was carried<br>tions in effet<br>Broadcast of<br>space I).<br>Column 2:<br>at your option.<br>Column 3:<br>Column 4:                                                                                                    | I by your system in subst<br>act on October 19, 1976 (<br>one or more live, nonnetw<br>For each station give the<br>This figure should corre:<br>Enter the number of days<br>Divide the figure in colum | titution for a program<br>(as shown by the let<br>ork programs during<br>number of live, nor<br>spond with the inform<br>s in the calendar yea<br>nn 2 by the figure in | n that your system<br>ter "P" in column 7<br>that optional carria<br>anetwork programs<br>mation in space I.<br>ar: 365, except in a<br>column 3, and giv | was permitted t<br>of space I); and<br>ge (as shown by<br>carried in subs<br>a leap year.<br>e the result in co | o delete under FCC rules    | 2 of<br>were deleted<br>s than the third |  |  |
|                                                                                                    |                                                                                                    | SU                                                                                                    | BSTITUTE-BAS                                                                                                    | SIS STATIONS                                                                                                    | : COMPUTA                                                                                                    | TION OF DSEs                |                                          |  |  |
|                                                                                                    | 1. CALL<br>SIGN                                                                                                    | 2. NUMBER<br>OF<br>PROGRAMS                                                                                                    | 3. NUMBER<br>OF DAYS<br>IN YEAR                                                                                                    | 4. DSE                                                                                                    | 1. CALL<br>SIGN                                                                                                 | 2. NUMBER<br>OF<br>PROGRAMS | 3. NUMBER 4. DSE<br>OF DAYS<br>IN YEAR   |  |  |
|                                                                                                    |                                                                                                    | *                                                                                                    | -                                                                                                    | =                                                                                                    |                                                                                                    | ÷                           | =                                        |  |  |
|                                                                                                    |                                                                                                    |                                                                                                    |                                                                                                    | =                                                                                                    |                                                                                                    | +                           | =                                        |  |  |
|                                                                                                    |                                                                                                    | 4                                                                                                    | +                                                                                                    | =                                                                                                    |                                                                                                    | ÷                           | =                                        |  |  |
|                                                                                                    |                                                                                                    | 4                                                                                                    | •                                                                                                    | =                                                                                                    |                                                                                                    |                             | =                                        |  |  |
|                                                                                                    | Add the DSEs                                                                                                    | •<br><b>S OF SUBSTITUTE-BAS</b><br>of each station.<br>Im here and in line 3 of p                                                                                                    | IS STATIONS:                                                                                                    | e,                                                                                                    |                                                                                                    | 0.00                        | =                                        |  |  |
| 5                                                                                                    |                                                                                                    | ER OF DSEs: Give the am s applicable to your syster                                                                                                    |                                                                                                    | s in parts 2, 3, and                                                                                                    | 4 of this schedule                                                                                              | e and add them to provide   | the tota                                 |  |  |
| Total Number                                                                                                    | 1. Number o                                                                                                    | f DSEs from part 2 •                                                                                                    |                                                                                                    |                                                                                                    |                                                                                                    | •                           | 0.00                                     |  |  |
| of DSEs                                                                                                    | 2. Number o                                                                                                    | f DSEs from part 3●                                                                                                    |                                                                                                    |                                                                                                    | !                                                                                                    |                             | 0.00                                     |  |  |
|                                                                                                    | 3. Number o                                                                                                    | f DSEs from part 4●                                                                                                    |                                                                                                    |                                                                                                    | I                                                                                                    | •                           | 0.00                                     |  |  |
|                                                                                                    |                                                                                                    |                                                                                                    |                                                                                                    |                                                                                                    |                                                                                                    |                             | ]                                        |  |  |
|                                                                                                    | TOTAL NUMBE                                                                                                    | R OF DSEs                                                                                                    |                                                                                                    |                                                                                                    |                                                                                                    | ►                           | 0.00                                     |  |  |

|                                                | OWNER OF CABLE                                                                                                    |                                                                                                    |                                    |                                                                                    |                |                 | S                     | YSTEM ID#    | Name                                             |
|------------------------------------------------|----------------------------------------------------------------------------------------------------|----------------------------------------------------------------------------------------------------|------------------------------------|------------------------------------------------------------------------------------|----------------|-----------------|-----------------------|--------------|--------------------------------------------------|
| Southwestern                                   | Bell Telephon                                                                                                    | e Compar                                                                                                    | ıy                                 |                                                                                    |                |                 |                       | 63026        | Name                                             |
| In block A:<br>• If your answer if schedule.   | If your answer if "Yes," leave the remainder of part 6 and part 7 of the DSE schedule blank and complete part 8, (page 16) of the chedule.                                                                                                    |                                                                                                    |                                    |                                                                                    |                |                 |                       |              |                                                  |
| <ul> <li>If your answer if</li> </ul>          | If your answer if "No," complete blocks B and C below. BLOCK A: TELEVISION MARKETS C                                                                                                    |                                                                                                    |                                    |                                                                                    |                |                 |                       |              | Computation of                                   |
| effect on June 24,                             | 1981?                                                                                                    | utside of all i<br>schedule—[                                                                                                    | major and sma                      | aller markets as de                                                                | fined under s  |                 |                       | gulations in | 3.75 Fee                                         |
|                                                |                                                                                                    | BLOO                                                                                                    | CK B: CARR                         | AGE OF PERI                                                                        | MITTED DS      | SEs             |                       |              |                                                  |
| Column 1:<br>CALL SIGN                         | under FCC rules                                                                                                    | and regulations of the second second se | ons prior to Ju<br>dule. (Note: Tl | part 2, 3, and 4 of<br>ne 25, 1981. For fu<br>ne letter M below r<br>Act of 2010.) | urther explana | ation of permit | ted stations, see t   | he           |                                                  |
| Column 2:<br>BASIS OF<br>PERMITTED<br>CARRIAGE | <ul> <li>Enter the appropriate letter indicating the basis on which you carried a permitted station</li> <li>(Note the FCC rules and regulations cited below pertain to those in effect on June 24, 1981.</li> <li>TED A Stations carried pursuant to the FCC market quota rules [76.57, 76.59(b), 76.61(b)(c), 76.63(a) referring to</li> </ul> |                                                                                                    |                                    |                                                                                    |                |                 |                       |              |                                                  |
| Column 3:                                      |                                                                                                    | e stations ide                                                                                                    | ntified by the I                   | n parts 2, 3, and 4<br>etter "F" in column                                         |                |                 | worksheet on pag      | e 14 of      |                                                  |
| 1. CALL<br>SIGN                                | 2. PERMITTED<br>BASIS                                                                                                    | 3. DSE                                                                                                    | 1. CALL<br>SIGN                    | 2. PERMITTED<br>BASIS                                                              | 3. DSE         | 1. CALL<br>SIGN | 2. PERMITTED<br>BASIS | 3. DSE       |                                                  |
|                                                |                                                                                                    |                                                                                                    |                                    |                                                                                    |                |                 |                       |              |                                                  |
|                                                |                                                                                                    |                                                                                                    |                                    |                                                                                    |                |                 |                       |              |                                                  |
|                                                |                                                                                                    |                                                                                                    |                                    |                                                                                    |                |                 |                       |              |                                                  |
|                                                |                                                                                                    |                                                                                                    |                                    |                                                                                    |                |                 |                       |              |                                                  |
|                                                |                                                                                                    |                                                                                                    |                                    |                                                                                    |                |                 |                       | 0.00         |                                                  |
|                                                |                                                                                                    | В                                                                                                    | LOCK C: CO                         | MPUTATION OF                                                                       | - 3.75 FEE     |                 |                       |              |                                                  |
| _ine 1: Enter the                              | e total number of                                                                                                    | DSEs from                                                                                                    | part 5 of this                     | schedule                                                                           |                |                 |                       | -            |                                                  |
| Line 2: Enter the                              | e sum of permitte                                                                                                    | d DSEs froi                                                                                                    | n block B ab                       | ove                                                                                |                |                 |                       | -            |                                                  |
|                                                |                                                                                                    |                                                                                                    |                                    | r of DSEs subjec<br>7 of this schedu                                               |                | rate.           |                       | 0.00         |                                                  |
| Line 4: Enter gro                              | oss receipts from                                                                                                    | space K (p                                                                                                    | age 7)                             |                                                                                    |                |                 | x 0.0                 | 375          | Do any of the<br>DSEs represent<br>partially     |
| Line 5: Multiply I                             | ine 4 by 0.0375 a                                                                                                    | and enter su                                                                                                    | um here                            |                                                                                    |                |                 |                       |              | permited/<br>partially<br>nonpermitted           |
| Line 6: Enter tota                             | al number of DSI                                                                                                    | Es from line                                                                                                    | 3                                  |                                                                                    |                |                 | X                     |              | carriage?<br>If yes, see part<br>9 instructions. |
| Line 7: Multiply I                             | ine 6 by line 5 ar                                                                                                    | nd enter her                                                                                                    | e and on line                      | 2, block 3, spac                                                                   | e L (page 7)   |                 |                       | 0.00         |                                                  |

DSE SCHEDULE. PAGE 13.

| LEGAL NAME OF OWNER OF CABLE SYSTEM:     SYSTEM ID#       Southwestern Bell Telephone Company     63026 |                 |                       |          |                 |                       |           | Name            |                       |        |                           |
|----------------------------------------------------------------------------------------------------|-----------------|-----------------------|----------|-----------------|-----------------------|-----------|-----------------|-----------------------|--------|---------------------------|
|                                                                                                    |                 |                       | BLOCK    | A: TELEV        | ISION MARKET          | S (CONTIN | IUED)           | 1                     |        |                           |
|                                                                                                    | 1. CALL<br>SIGN | 2. PERMITTED<br>BASIS | 3. DSE   | 1. CALL<br>SIGN | 2. PERMITTED<br>BASIS | 3. DSE    | 1. CALL<br>SIGN | 2. PERMITTED<br>BASIS | 3. DSE | 6                         |
|                                                                                                    |                 |                       |          |                 |                       |           |                 |                       |        | Computation o<br>3.75 Fee |
|                                                                                                    |                 |                       |          |                 |                       |           |                 |                       |        |                           |
|                                                                                                    |                 |                       |          |                 |                       |           |                 |                       |        |                           |
| ·····                                                                                                   |                 |                       |          |                 |                       |           |                 |                       |        |                           |
|                                                                                                    |                 |                       |          |                 |                       |           |                 |                       |        |                           |
|                                                                                                    |                 |                       |          |                 |                       |           |                 |                       |        |                           |
|                                                                                                    |                 |                       |          |                 |                       |           |                 |                       |        |                           |
|                                                                                                    |                 |                       |          |                 |                       |           |                 |                       |        |                           |
|                                                                                                    |                 |                       |          |                 | ••••                  |           |                 |                       |        |                           |
|                                                                                                    |                 |                       |          |                 |                       |           |                 |                       |        |                           |
| <mark></mark>                                                                                           |                 |                       |          |                 |                       |           |                 |                       |        |                           |
| ·····                                                                                                   |                 |                       |          |                 |                       |           |                 |                       |        |                           |
| •••••                                                                                                   |                 |                       |          |                 |                       |           |                 |                       |        |                           |
|                                                                                                    |                 |                       |          |                 |                       |           |                 |                       |        |                           |
|                                                                                                    |                 |                       |          |                 |                       |           |                 |                       |        |                           |
| <mark></mark>                                                                                           |                 |                       |          |                 |                       |           |                 |                       |        |                           |
|                                                                                                    |                 |                       |          |                 |                       |           |                 |                       |        |                           |
| •••••                                                                                                   |                 |                       |          |                 | ••••                  |           |                 |                       |        |                           |
|                                                                                                    |                 |                       |          |                 |                       |           |                 |                       |        |                           |
| <mark></mark>                                                                                           |                 |                       |          |                 |                       |           |                 |                       |        |                           |
|                                                                                                    |                 |                       |          |                 |                       |           |                 |                       |        |                           |
| •••••                                                                                                   |                 |                       |          |                 |                       |           |                 |                       |        |                           |
|                                                                                                    |                 |                       |          |                 |                       |           |                 |                       |        |                           |
|                                                                                                    |                 |                       |          |                 |                       |           |                 |                       |        |                           |
| <mark></mark>                                                                                           |                 |                       |          |                 |                       |           |                 |                       |        |                           |
|                                                                                                    |                 |                       |          |                 |                       |           |                 |                       |        |                           |
|                                                                                                    |                 |                       |          |                 |                       |           |                 |                       |        |                           |
|                                                                                                    |                 |                       |          |                 |                       |           |                 |                       |        |                           |
| <mark></mark>                                                                                           |                 |                       |          |                 |                       |           |                 |                       |        |                           |
|                                                                                                    |                 |                       |          |                 |                       |           |                 |                       |        |                           |
|                                                                                                    |                 |                       |          |                 |                       |           |                 |                       |        |                           |
|                                                                                                    |                 |                       |          |                 |                       |           |                 |                       |        |                           |
| <mark></mark>                                                                                           |                 |                       |          |                 |                       |           |                 |                       |        |                           |
|                                                                                                    |                 |                       |          |                 |                       |           |                 |                       |        |                           |
|                                                                                                    |                 |                       |          |                 |                       |           |                 |                       |        |                           |
|                                                                                                    |                 |                       |          |                 |                       |           |                 |                       |        |                           |
| <mark></mark>                                                                                           |                 |                       |          |                 |                       |           |                 |                       |        |                           |
| •••••                                                                                                   |                 |                       |          |                 |                       |           |                 |                       |        |                           |
|                                                                                                    |                 |                       |          |                 |                       | 1         |                 |                       |        |                           |
|                                                                                                    |                 |                       |          |                 |                       |           |                 |                       |        |                           |
|                                                                                                    |                 |                       |          |                 |                       |           |                 |                       |        |                           |
| <mark>-</mark>                                                                                          |                 |                       |          |                 |                       | +         |                 |                       |        |                           |
|                                                                                                    |                 |                       |          |                 |                       |           |                 |                       |        |                           |
|                                                                                                    |                 |                       |          |                 |                       | <b>_</b>  |                 |                       |        |                           |
| <mark></mark>                                                                                           |                 |                       |          |                 |                       |           |                 |                       |        |                           |
| <mark></mark>                                                                                           |                 |                       |          |                 |                       |           |                 |                       |        |                           |
|                                                                                                    |                 |                       | <b>.</b> |                 |                       | +         | +               |                       |        |                           |

|                                                                                                    | 1                                                                                                    |                                                                                                    |                                   |                      |     |                                                                                                    |             | [                |                  | DULE. PAGE 14. |
|----------------------------------------------------------------------------------------------------|----------------------------------------------------------------------------------------------------|----------------------------------------------------------------------------------------------------|-----------------------------------|----------------------|-----|----------------------------------------------------------------------------------------------------|-------------|------------------|------------------|----------------|
| Name                                                                                                    | LEGAL NAME OF OWN                                                                                                    |                                                                                                    |                                   |                      |     |                                                                                                    |             |                  | S                | YSTEM ID#      |
| Nume                                                                                                    | Southwestern                                                                                                    | Bell Teleph                                                                                                    | one Company                       |                      |     |                                                                                                    |             |                  |                  | 63026          |
| Worksheet for<br>Computating<br>the DSE<br>Schedule for<br>Permitted<br>Part-Time and<br>Substitute<br>Carriage | Instructions: You must complete this worksheet for those stations identifed by the letter "F" in column 2 of block B, part 6 (i.e., those stations carried prior to June 25, 1981, under former FCC rules governing part-time and substitute carriage.<br>Column 1: List the call sign for each distant station identifed by the letter "F" in column 2 of part 6 of the DSE schedule Column 2: Indicate the DSE for this station for a single accounting period, occurring between January 1, 1978 and June 30, 1981 Column 3: Indicate the accounting period and year in which the carriage and DSE occurred (e.g., 1981/1) Column 4: Indicate the basis of carriage on which the station was carried by listing one of the following letters |                                                                                                    |                                   |                      |     |                                                                                                    |             |                  | 981<br>e enterei |                |
|                                                                                                    | PERMITTED DSE FOR STATIONS CARRIED ON A PART-TIME AND SUBSTITUTE BASIS                                                                                                    |                                                                                                    |                                   |                      |     |                                                                                                    |             |                  |                  |                |
|                                                                                                    | 1. CALL                                                                                                    | 2. PRIC                                                                                                    |                                   |                      | _U  | 4. BASIS OF                                                                                                    | 1           | RESENT           | 6 PF             | RMITTED        |
|                                                                                                    | SIGN                                                                                                    | DSE                                                                                                    |                                   | ERIOD                |     | CARRIAGE                                                                                                    |             | DSE              | U. I L           | DSE            |
|                                                                                                    |                                                                                                    |                                                                                                    |                                   |                      |     |                                                                                                    |             |                  |                  |                |
|                                                                                                    |                                                                                                    |                                                                                                    |                                   |                      |     |                                                                                                    |             |                  |                  |                |
|                                                                                                    |                                                                                                    |                                                                                                    |                                   |                      |     |                                                                                                    |             |                  |                  |                |
|                                                                                                    |                                                                                                    |                                                                                                    |                                   |                      |     |                                                                                                    |             |                  |                  |                |
|                                                                                                    |                                                                                                    |                                                                                                    |                                   |                      |     |                                                                                                    |             |                  |                  |                |
|                                                                                                    |                                                                                                    |                                                                                                    |                                   |                      |     |                                                                                                    |             |                  |                  |                |
|                                                                                                    |                                                                                                    |                                                                                                    |                                   |                      |     |                                                                                                    |             |                  |                  |                |
|                                                                                                    |                                                                                                    |                                                                                                    |                                   |                      |     |                                                                                                    |             |                  |                  |                |
|                                                                                                    |                                                                                                    |                                                                                                    |                                   |                      |     |                                                                                                    |             |                  |                  |                |
|                                                                                                    |                                                                                                    |                                                                                                    |                                   |                      |     |                                                                                                    |             |                  |                  |                |
|                                                                                                    |                                                                                                    |                                                                                                    |                                   |                      |     |                                                                                                    |             |                  |                  |                |
|                                                                                                    |                                                                                                    |                                                                                                    |                                   |                      |     |                                                                                                    |             |                  |                  |                |
| 7<br>Computation<br>of the<br>Syndicated<br>Exclusivity                                                         | If your answer is "No," leave blocks B and C blank and complete part 8 of the DSE schedule.                                                                                                    |                                                                                                    |                                   |                      |     |                                                                                                    |             |                  |                  |                |
| Surcharge                                                                                                    | <ul> <li>Is any portion of the </li> </ul>                                                                                                    | cable system w                                                                                                    | vithin a top 100 maio             | or television mar    | ket | as defned by section 7                                                                                                    | 76 5 of FCC | rules in effect. | lune 24          | 1981?          |
| Guronargo                                                                                                    |                                                                                                    | -                                                                                                    |                                   |                      | not |                                                                                                    |             |                  | uno 21,          |                |
|                                                                                                    | X Yes—Complete                                                                                                    | DIOCKS B and                                                                                                    | С.                                | No—Proceed to part 8 |     |                                                                                                    |             |                  |                  |                |
|                                                                                                    | BLOCK B: Carriage of VHF/Grade B Contour Stations                                                                                                    |                                                                                                    |                                   |                      |     | BLOCK C: Computation of Exempt DSEs                                                                                                    |             |                  |                  |                |
|                                                                                                    | commercial VHF stati<br>or in part, over the ca                                                                                                    | ny station listed in block B of part 6 the primary stream of a imercial VHF station that places a grade B contour, in whole in part, over the cable system? |                                   |                      |     | Was any station listed in block B of part 7 carried in any commu-<br>nity served by the cable system prior to March 31, 1972? (refe<br>to former FCC rule 76.159) |             |                  |                  | ? (refe        |
|                                                                                                    | Yes—List each s X No—Enter zero a                                                                                                    |                                                                                                    | h its appropriate perr<br>part 8. | nitted DSE           |     | Yes—List each st<br>X No—Enter zero a                                                                                                    |             |                  | ate permit       | ted DSE        |
|                                                                                                    |                                                                                                    | DOF                                                                                                    |                                   | DOF                  |     |                                                                                                    | DOF         |                  |                  | Dec            |
|                                                                                                    | CALL SIGN                                                                                                    | DSE                                                                                                    | CALL SIGN                         | DSE                  |     | CALL SIGN                                                                                                    | DSE         | CALL SIG         | DIN              | DSE            |
|                                                                                                    |                                                                                                    |                                                                                                    |                                   |                      |     |                                                                                                    |             |                  |                  |                |
|                                                                                                    |                                                                                                    |                                                                                                    |                                   |                      |     |                                                                                                    |             |                  |                  |                |
|                                                                                                    |                                                                                                    |                                                                                                    |                                   |                      |     |                                                                                                    |             |                  |                  |                |
|                                                                                                    |                                                                                                    |                                                                                                    |                                   |                      |     |                                                                                                    | ······      |                  |                  |                |
|                                                                                                    |                                                                                                    |                                                                                                    |                                   |                      |     |                                                                                                    |             |                  |                  |                |
|                                                                                                    |                                                                                                    |                                                                                                    |                                   |                      |     |                                                                                                    | <u> </u>    |                  |                  |                |
|                                                                                                    |                                                                                                    |                                                                                                    |                                   |                      |     |                                                                                                    | <u> </u>    |                  |                  |                |
|                                                                                                    |                                                                                                    | <b>ب</b>                                                                                                    | TOTAL DSEs                        | 0.00                 |     |                                                                                                    | • •         | TOTAL DS         | Es               | 0.00           |
|                                                                                                    |                                                                                                    |                                                                                                    | IVIAL DOLO                        | 0.00                 |     |                                                                                                    |             |                  |                  | 5.00           |

| LEGAL NA      | ME OF OWNER OF CABLE SYSTEM: Southwestern Bell Telephone Company                                                                                                    | SYSTEM ID#<br>63026 | Name                      |
|---------------|----------------------------------------------------------------------------------------------------|---------------------|---------------------------|
|               | BLOCK D: COMPUTATION OF THE SYNDICATED EXCLUSIVITY SURCHARGE                                                                                                    |                     |                           |
| Section<br>1  | Enter the amount of gross receipts from space K (page 7)                                                                                                    | 10,851,857.57       | 7                         |
| Section<br>2  | A. Enter the total DSEs from block B of part 7                                                                                                    | 0.00                | Computation<br>of the     |
|               | B. Enter the total number of exempt DSEs from block C of part 7                                                                                                    | 0.00                | Syndicated<br>Exclusivity |
|               | C. Subtract line B from line A and enter here. This is the total number of DSEs subject to the surcharge computation. If zero, proceed to part 8.                                                                                                    | 0.00                | Surcharge                 |
| • Is an       | y portion of the cable system within a top 50 television market as defined by the FCC?  X Yes—Complete section 3 below. No—Complete section 4 below.                                                                                                    |                     |                           |
|               | SECTION 3: TOP 50 TELEVISION MARKET                                                                                                    |                     |                           |
|               |                                                                                                    |                     |                           |
| Section<br>3a | Did your cable system retransmit the signals of any partially distant television stations during the accounting period?     Yes—Complete part 9 of this schedule.     X No—Complete the applicable section below.                                                                              |                     |                           |
|               | If the figure in section 2, line C is 4.000 or less, compute your surcharge here and leave section 3b blank. NOTE: If the D is 1.0 or less, multiply the gross receipts by .00599 by the DSE. Enter the result on line A below.                                                                | SE                  |                           |
|               | A. Enter 0.00599 of gross receipts (the amount in section1)                                                                                                    |                     |                           |
|               | B. Enter 0.00377 of gross receipts (the amount in section.1)                                                                                                    |                     |                           |
|               | C. Subtract 1.000 from total permitted DSEs (the figure on line C in section 2) and enter here                                                                                                    |                     |                           |
|               | D. Multiply line B by line C and enter here                                                                                                    |                     |                           |
|               | E. Add lines A and D. This is your surcharge.<br>Enter here and on line 2 of block 4 in space L (page 7)<br>Syndicated Exclusivity Surcharge                                                                                                    |                     |                           |
| Section<br>3b | If the figure in section 2, line C is more than 4.000, compute your surcharge here and leave section 3a blank.                                                                                                    |                     |                           |
|               | A. Enter 0.00599 of gross receipts (the amount in section 1)                                                                                                    |                     |                           |
|               | B. Enter 0.00377 of gross receipts (the amount in section 1)                                                                                                    |                     |                           |
|               | C. Multiply line B by 3.000 and enter here                                                                                                    |                     |                           |
|               | D. Enter 0.00178 of gross receipts (the amount in section 1)                                                                                                    |                     |                           |
|               | E. Subtract 4.000 from total DSEs (the fgure on line C in section 2) and enter here                                                                                                    | _                   |                           |
|               | F. Multiply line D by line E and enter here                                                                                                    |                     |                           |
|               | G. Add lines A, C, and F. This is your surcharge.<br>Enter here and on line 2 of block 4 in space L (page 7)<br>Syndicated Exclusivity Surcharge                                                                                                    |                     |                           |
|               | SECTION 4: SECOND 50 TELEVISION MARKET                                                                                                    |                     |                           |
|               | Did your cable system retransmit the signals of any partially distant television stations during the accounting period?                                                                                                    |                     |                           |
| Section<br>4a | Yes—Complete part 9 of this schedule. X No—Complete the applicable section below.                                                                                                    |                     |                           |
|               | If the figure in section 2, line C is 4.000 or less, compute your surcharge here and leave section 4b blank. NOTE: If the D is 1.0 or less, multiply the gross receipts by 0.003 by the DSE. Enter the result on line A below.<br>A. Enter 0.00300 of gross receipts (the amount in section 1) | SE                  |                           |
|               | B. Enter 0.00189 of gross receipts (the amount in section 1)                                                                                                    |                     |                           |
|               | C.Subtract 1.000 from total permitted DSEs (the fgure on line C in section 2) and enter here                                                                                                    |                     |                           |
|               | D. Multiply line B by line C and enter here                                                                                                    |                     |                           |
|               | E. Add lines A and D. This is your surcharge.<br>Enter here and on line 2 of block 4 in space L (page 7)<br>Syndicated Exclusivity Surcharge                                                                                                    |                     |                           |

| Nama                                    | LEGAL NAM                                                                        | DSE SCHEDUL<br>ME OF OWNER OF CABLE SYSTEM: SY                                                                                                    | STEM ID#                               |
|-----------------------------------------|----------------------------------------------------------------------------------|----------------------------------------------------------------------------------------------------|----------------------------------------|
| Name                                    | ;                                                                                | Southwestern Bell Telephone Company                                                                                                    | 63026                                  |
| 7                                       | Section<br>4b                                                                    | If the figure in section 2, line C is more than 4.000, compute your surcharge here and leave section 4a blank.                                                                                                    |                                        |
| Computation                             |                                                                                  | A. Enter 0.00300 of gross receipts (the amount in section 1)                                                                                                    |                                        |
| of the<br>Syndicated<br>Exclusivity     |                                                                                  | B. Enter 0.00189 of gross receipts (the amount in section 1)                                                                                                    |                                        |
| Surcharge                               |                                                                                  | C. Multiply line B by 3.000 and enter here                                                                                                    |                                        |
|                                         |                                                                                  | D. Enter 0.00089 of gross receipts (the amount in section 1)                                                                                                    |                                        |
|                                         |                                                                                  | E. Subtract 4.000 from the total DSEs (the figure on line C in section 2) and enter here                                                                                                    |                                        |
|                                         |                                                                                  | F. Multiply line D by line E and enter here <b>▶</b> \$                                                                                                    | _                                      |
|                                         |                                                                                  | G. Add lines A, C, and F. This is your surcharge.                                                                                                    |                                        |
|                                         |                                                                                  | Enter here and on line 2, block 4, space L (page 7) Syndicated Exclusivity Surcharge                                                                                                    |                                        |
|                                         |                                                                                  |                                                                                                    | ······································ |
| 8<br>Computation<br>of<br>Base Rate Fee | You m<br>6 was<br>• In blo<br>• If you<br>• If you<br>blank<br>What i<br>were lo | ctions:<br>ust complete this part of the DSE schedule for the SUM OF PERMITTED DSEs in part 6, block B; however, if block A of part<br>checked "Yes," use the total number of DSEs from part 5.<br>bock A, indicate, by checking "Yes" or "No," whether your system carried any partially distant stations.<br>ur answer is "No," compute your system's base rate fee in block B. Leave part 9 blank.<br>ur answer is "Yes" (that is, if you carried one or more partially distant stations), you must complete part 9. Leave block B below<br>to<br>to<br>to<br>to<br>to<br>to<br>to<br>to<br>to<br>to |                                        |
|                                         |                                                                                  | BLOCK A: CARRIAGE OF PARTIALLY DISTANT STATIONS                                                                                                    |                                        |
|                                         | • Did y                                                                          | our cable system retransmit the signals of any partially distant television stations during the accounting period?                                                                                                    |                                        |
|                                         | E                                                                                | Yes—Complete part 9 of this schedule. X No—Complete the following sections.                                                                                                    |                                        |
|                                         |                                                                                  | BLOCK B: NO PARTIALLY DISTANT STATIONS—COMPUTATION OF BASE RATE FEE                                                                                                    |                                        |
|                                         | Section<br>1                                                                     | Enter the amount of gross receipts from space K (page 7)                                                                                                    | _                                      |
|                                         | Section<br>2                                                                     | Enter the total number of permitted DSEs from block B, part 6 of this schedule.<br>(If block A of part 6 was checked "Yes,"<br>use the total number of DSEs from part 5.)                                                                                                    | <u>)</u>                               |
|                                         | Section<br>3                                                                     | If the figure in section 2 is <b>4.000 or less</b> , compute your base rate fee here and leave section 4 blank.<br>NOTE: If the DSE is 1.0 or less, multiply the gross receipts by 0.01064 by the DSE. Enter the result on line A below.                                                                                                    |                                        |
|                                         |                                                                                  | A. Enter 0.01064 of gross receipts (the amount in section 1)                                                                                                    | _                                      |
|                                         |                                                                                  | B. Enter 0.00701 of gross receipts (the amount in section 1)                                                                                                    |                                        |
|                                         |                                                                                  | C. Subtract 1.000 from total DSEs (the figure in section 2) and enter here                                                                                                    |                                        |
|                                         |                                                                                  | D. Multiply line B by line C and enter here                                                                                                    | -                                      |
|                                         |                                                                                  | E. Add lines A, and D. This is your base rate fee. Enter here<br>and in block 3, line 1, space L (page 7)                                                                                                    | _                                      |
|                                         |                                                                                  | Base Rate Fee                                                                                                    | <u></u> !.                             |

### DSE SCHEDULE. PAGE 17.

| LEGAL NAME OF OWNER OF CABLE SYSTEM:                                                                                                    | SYSTEM ID#                   |                            |
|----------------------------------------------------------------------------------------------------|------------------------------|----------------------------|
| Southwestern Bell Telephone Company                                                                                                    | 63026                        | Name                       |
| Section If the figure in section 2 is more than 4.000, compute your base rate fee here and leave section 3 blank.                                                                                                    |                              |                            |
|                                                                                                    |                              | 8                          |
| <ul> <li>A. Enter 0.01064 of gross receipts</li> <li>(the amount in section 1) ▶\$</li> </ul>                                                                                                    |                              | -                          |
|                                                                                                    |                              | •                          |
| B. Enter 0.00701 of gross receipts (the amount in section 1) ▶ \$                                                                                                    |                              | Computation<br>of          |
|                                                                                                    | B                            | Base Rate Fee              |
| C. Multiply line B by 3.000 and enter here <b>\$</b>                                                                                                    |                              |                            |
| D. Enter 0.00330 of gross receipts (the amount in section 1) ▶ \$                                                                                                    |                              |                            |
|                                                                                                    |                              |                            |
| E. Subtract 4.000 from total DSEs (the figure in section 2) and enter here►                                                                                                    |                              |                            |
|                                                                                                    |                              |                            |
| F. Multiply line D by line E and enter here► \$                                                                                                    |                              |                            |
| G. Add lines A, C, and F. This is your base rate fee.                                                                                                    |                              |                            |
| Enter here and in block 3, line 1, space L (page 7) Base Rate Fee \$                                                                                                    | 0.00                         |                            |
|                                                                                                    |                              |                            |
| <b>IMPORTANT:</b> It is no longer necessary to report television signals on a system-wide basis. Carriage of televistead be reported on a community-by-community basis (subscriber groups) if the cable system reported m               |                              | •                          |
| Space G.                                                                                                    |                              | 9                          |
| In General: If any of the stations you carried were partially distant, the statute allows you, in computing your receipts from subscribers located within the station's local service area, from your system's total gross receipt      |                              | Computation                |
| this exclusion, you must:                                                                                                    | 0                            | of<br>Base Rate Fee        |
| First: Divide all of your subscribers into subscriber groups, each group consisting entirely of subscribers that                                                                                                    |                              | and                        |
| station or the same group of stations. Next: Treat each subscriber group as if it were a separate cable system                                                                                                    | n. Determine the number of   | Syndicated<br>Exclusivity  |
| DSEs and the portion of your system's gross receipts attributable to that group, and calculate a separate base<br><b>Finally:</b> Add up the separate base rate fees for each subscriber group. That total is the base rate fee for you |                              | Surcharge<br>for           |
| NOTE: If any portion of your cable system is located within the top 100 television market and the station is n                                                                                                    |                              | Partially                  |
| must also compute a Syndicated Exclusivity Surcharge for each subscriber group. In this case, complete bot<br>However, if your cable system is wholly located outside all major television markets, complete block A only.              | 5                            | Distant<br>Stations, and   |
| How to Identify a Subscriber Group for Partially Distant Stations                                                                                                    |                              | for Partially<br>Permitted |
| Step 1: For each community served, determine the local service area of each wholly distant and each partia carried to that community.                                                                                                   | ly distant station you       | Stations                   |
| Step 2: For each wholly distant and each partially distant station you carried, determine which of your subsc                                                                                                    | ibers were located           |                            |
| outside the station's local service area. A subscriber located outside the local service area of a station is dist<br>the same token, the station is distant to the subscriber.)                                                        | ant to that station (and, by |                            |
| Step 3: Divide your subscribers into subscriber groups according to the complement of stations to which the                                                                                                    | y are distant. Each          |                            |
| subscriber group must consist entirely of subscribers who are distant to exactly the same complement of sta system will have only one subscriber group when the distant stations it carried have local service areas that               |                              |                            |
| Computing the base rate fee for each subscriber group: Block A contains separate sections, one for each                                                                                                    |                              |                            |
| subscriber groups.                                                                                                    |                              |                            |
| In each section:                                                                                                    |                              |                            |
| <ul> <li>Identify the communities/areas represented by each subscriber group.</li> <li>Give the call sign for each of the stations in the subscriber group's complement—that is, each station that is</li> </ul>                        | distant to all of the        |                            |
| subscribers in the group.                                                                                                    |                              |                            |
| <ul> <li>If:</li> <li>1) your system is located wholly outside all major and smaller television markets, give each station's DSE as</li> </ul>                                                                                          | you daye it in parts 2, 3    |                            |
| and 4 of this schedule; or,                                                                                                    | you gave it in parts 2, 3,   |                            |
| 2) any portion of your system is located in a major or smaller televison market, give each station's DSE as yo part 6 of this schedule.                                                                                                 | ou gave it in block B,       |                            |
| • Add the DSEs for each station. This gives you the total DSEs for the particular subscriber group.                                                                                                    |                              |                            |
| • Calculate gross receipts for the subscriber group. For further explanation of gross receipts see page (vii) of in the paper SA3 form.                                                                                                 | the general instructions     |                            |
| • Compute a base rate fee for each subscriber group using the formula outline in block B of part 8 of this sch                                                                                                    |                              |                            |
| page. In making this computation, use the DSE and gross receipts figure applicable to the particular subscri<br>DSEs for that group's complement of stations and total gross receipts from the subscribers in that group). Y            |                              |                            |

actual calculations on the form.

| Namo | LEGAL NAME OF OWNER OF CABLE SYSTEM: SYS                                                                                            | STEM |
|------|----------------------------------------------------------------------------------------------------|------|
| Name | Southwestern Bell Telephone Company                                                                                                 | 630  |
|      | Guidance for Computing the Royalty Fee for Partially Permitted/Partially NonPermitted Signals                                       |      |
|      | Step 1: Use part 9, block A, of the DSE Schedule to establish subscriber groups to compute the base rate fee for wholly and         |      |
|      | partially permitted distant signals. Write "Permitted Signals" at the top of the page. Note: One or more permitted signals in these |      |
|      | subscriber groups may be partially distant.                                                                                         |      |
|      | Step 2: Use a separate part 9, block A, to compute the 3.75 percent fee for wholly nonpermitted and partially nonpermitted distant  |      |
|      | signals. Write "Nonpermitted 3.75 stations" at the top of this page. Multiply the subscriber group gross receipts by total DSEs by  |      |
|      | .0375 and enter the grand total 3.75 percent fees on line 2, block 3, of space L. Important: The sum of the gross receipts reported |      |
|      | for each part 9 used in steps 1 and 2 must equal the amount reported in space K.                                                    |      |
|      | Step 3: Use part 9, block B, to compute a syndicated exclusivity surcharge for any wholly or partially permitted distant            |      |
|      | signals from step 1 that is subject to this surcharge.                                                                              |      |
|      | Guidance for Computing the Royalty Fee for Carriage of Distant and Partially Distant Multicast Streams                              |      |
|      | Step 1: Use part 9, Block A, of the DSE Schedule to report each distant multicast stream of programming that is transmitted from    |      |
|      | a primary television broadcast signal. Only the base rate fee should be computed for each multicast stream. The 3.75 Percent Rate   |      |
|      | and Syndicated Exclusivity Surcharge are not applicable to the secondary transmission of a multicast stream.                        |      |
|      | You must report but not assign a DSE value for the retransmission of a multicast stream that is the subject of a written agreement  |      |
|      | entered into on or before June 30, 2009 between a cable system or an association representing the cable system and a primary        |      |
|      |                                                                                                    |      |
|      | transmitter or an association representing the primary transmitter.                                                                 |      |
|      |                                                                                                    |      |
|      |                                                                                                    |      |
|      |                                                                                                    |      |
|      |                                                                                                    |      |
|      |                                                                                                    |      |
|      |                                                                                                    |      |
|      |                                                                                                    |      |
|      |                                                                                                    |      |
|      |                                                                                                    |      |
|      |                                                                                                    |      |
|      |                                                                                                    |      |
|      |                                                                                                    |      |
|      |                                                                                                    |      |
|      |                                                                                                    |      |
|      |                                                                                                    |      |
|      |                                                                                                    |      |
|      |                                                                                                    |      |
|      |                                                                                                    |      |
|      |                                                                                                    |      |
|      |                                                                                                    |      |
|      |                                                                                                    |      |
|      |                                                                                                    |      |
|      |                                                                                                    |      |
|      |                                                                                                    |      |
|      |                                                                                                    |      |
|      |                                                                                                    |      |
|      |                                                                                                    |      |
|      |                                                                                                    |      |
|      |                                                                                                    |      |
|      |                                                                                                    |      |
|      |                                                                                                    |      |
|      |                                                                                                    |      |
|      |                                                                                                    |      |
|      |                                                                                                    |      |
|      |                                                                                                    |      |
|      |                                                                                                    |      |
|      |                                                                                                    |      |
|      |                                                                                                    |      |
|      |                                                                                                    |      |

| LEGAL NAME OF OWNER OF CABLE SYSTEM:SYSTEM ID#Southwestern Bell Telephone Company63026 |        |                 |            |                             |               |                               |      | Name                    |
|----------------------------------------------------------------------------------------|--------|-----------------|------------|-----------------------------|---------------|-------------------------------|------|-------------------------|
| B                                                                                      |        |                 |            | TE FEES FOR EACH            |               | IBER GROUP<br>SUBSCRIBER GROU |      |                         |
|                                                                                        | FIRST  | SUBSCRIBER GROU |            | <u>_</u>                    | 9             |                               |      |                         |
| COMMUNITY/ AREA                                                                        |        |                 | 0          | COMMUNITY/ AREA 0           |               |                               |      | <b>3</b><br>Computation |
| CALL SIGN                                                                              | DSE    | CALL SIGN       | DSE        | CALL SIGN DSE CALL SIGN DSE |               |                               |      | of                      |
|                                                                                        | DOL    | ON LE CICIT     | DOL        | ONEE OF ON                  | DOL           |                               | DOL  | Base Rate Fee           |
|                                                                                        |        |                 |            |                             |               |                               |      | and                     |
|                                                                                        |        |                 |            |                             |               |                               |      | Syndicated              |
|                                                                                        |        |                 |            |                             |               |                               |      | Exclusivity             |
|                                                                                        | ·      |                 |            |                             |               | +                             |      | Surcharge<br>for        |
|                                                                                        |        |                 |            |                             |               | +                             |      | Partially               |
|                                                                                        |        |                 |            |                             |               |                               |      | Distant                 |
|                                                                                        |        |                 |            |                             |               |                               |      | Stations                |
|                                                                                        |        |                 |            |                             |               |                               |      |                         |
|                                                                                        |        |                 |            |                             |               | +                             |      |                         |
|                                                                                        | ······ |                 |            |                             | <b></b>       |                               |      |                         |
|                                                                                        |        |                 |            |                             |               |                               |      |                         |
|                                                                                        |        |                 |            |                             |               |                               |      |                         |
| Total DSEs                                                                             |        |                 | 0.00       | Total DSEs                  |               |                               | 0.00 |                         |
| Gross Receipts First G                                                                 | roup   | \$ 10,851,      | 857.57     | Gross Receipts Seco         | nd Group      | \$                            | 0.00 |                         |
| •                                                                                      | •      | <u> </u>        |            |                             | ·             |                               |      |                         |
| Base Rate Fee First G                                                                  | roup   | \$              | 0.00       | Base Rate Fee Seco          | nd Group      | \$                            | 0.00 |                         |
|                                                                                        | THIRD  | SUBSCRIBER GROU | Р          |                             | FOURTH        | SUBSCRIBER GROU               | JP   |                         |
| COMMUNITY/ AREA                                                                        |        |                 | 0          | COMMUNITY/ AREA             |               |                               |      |                         |
| CALL SIGN                                                                              | DSE    | CALL SIGN       | DSE        | CALL SIGN                   | DSE           | CALL SIGN                     | DSE  |                         |
|                                                                                        |        |                 |            |                             |               |                               |      |                         |
|                                                                                        | ······ |                 |            |                             |               |                               |      |                         |
|                                                                                        |        |                 |            |                             |               | +                             |      |                         |
|                                                                                        |        |                 |            |                             |               |                               |      |                         |
|                                                                                        |        |                 |            |                             |               |                               |      |                         |
|                                                                                        |        |                 |            |                             |               |                               |      |                         |
|                                                                                        |        |                 |            |                             |               |                               |      |                         |
|                                                                                        |        |                 |            |                             |               | ++                            |      |                         |
|                                                                                        |        |                 |            |                             |               |                               |      |                         |
|                                                                                        |        |                 |            |                             |               |                               |      |                         |
|                                                                                        |        |                 |            |                             | <mark></mark> | ++                            |      |                         |
|                                                                                        | ·      |                 |            |                             | <mark></mark> | ++                            | ···  |                         |
| Total DSEs                                                                             |        |                 | 0.00       | Total DSEs                  |               |                               | 0.00 |                         |
|                                                                                        |        |                 |            |                             | h Crown       | •                             |      |                         |
| Gross Receipts Third C                                                                 | oup    | \$              | 0.00       | Gross Receipts Fourt        | п Group       | <u>\$</u>                     | 0.00 |                         |
| Base Rate Fee Third C                                                                  | Group  | \$              | 0.00       | Base Rate Fee Fourt         | h Group       | \$                            | 0.00 |                         |
| Base Rate Fee: Add th<br>Enter here and in block                                       |        |                 | iber group | as shown in the boxes       | above.        | \$                            | 0.00 |                         |

| FORM SA3E. PAGE 19 | FORM | SA3E. | PAGE | 19. |
|--------------------|------|-------|------|-----|
|--------------------|------|-------|------|-----|

| LEGAL NAME OF OWNER OF CABLE SYSTEM:SYSTEM ID#Southwestern Bell Telephone Company63026 |         |                 |             |                         |         |           |      | Name                      |
|----------------------------------------------------------------------------------------|---------|-----------------|-------------|-------------------------|---------|-----------|------|---------------------------|
| BL                                                                                     |         |                 |             | TE FEES FOR EACH        |         |           |      |                           |
|                                                                                        | FIFTH   | SUBSCRIBER GROU |             | SIXTH SUBSCRIBER GROUP  |         |           |      | 9                         |
| COMMUNITY/ AREA                                                                        |         |                 | 0           | COMMUNITY/ AREA         |         |           | 0    | Computation               |
| CALL SIGN                                                                              | DSE     | CALL SIGN       | DSE         | CALL SIGN               | DSE     | CALL SIGN | DSE  | of                        |
|                                                                                        |         |                 |             |                         |         |           |      | Base Rate Fee             |
|                                                                                        |         |                 |             |                         |         |           |      | and<br>Our diacted        |
|                                                                                        |         |                 |             |                         |         |           |      | Syndicated<br>Exclusivity |
|                                                                                        |         |                 |             |                         |         |           |      | Surcharge                 |
|                                                                                        |         | _               |             |                         |         |           |      | for                       |
|                                                                                        |         |                 |             |                         |         |           |      | Partially                 |
|                                                                                        |         |                 |             |                         |         |           |      | Distant<br>Stations       |
|                                                                                        |         |                 |             |                         |         |           |      | otationo                  |
|                                                                                        |         |                 |             |                         |         |           |      |                           |
|                                                                                        |         |                 |             |                         |         |           |      |                           |
|                                                                                        |         |                 |             |                         |         |           |      |                           |
|                                                                                        |         |                 |             |                         |         | •         |      |                           |
| Total DSEs                                                                             | • •     |                 | 0.00        | Total DSEs              | •       | ·         | 0.00 |                           |
| Gross Receipts First G                                                                 | roup    | \$              | 0.00        | Gross Receipts Secon    | d Group | \$        | 0.00 |                           |
|                                                                                        |         |                 |             |                         |         |           |      |                           |
| Base Rate Fee First G                                                                  |         | \$              | 0.00        | Base Rate Fee Secon     |         | \$        | 0.00 |                           |
|                                                                                        | SEVENTH | SUBSCRIBER GROU | <u>90</u>   |                         |         |           |      |                           |
| COMMUNITY/ AREA                                                                        |         |                 | U           | COMMUNITY/ AREA         | 0       |           |      |                           |
| CALL SIGN                                                                              | DSE     | CALL SIGN       | DSE         | CALL SIGN               | DSE     | CALL SIGN | DSE  |                           |
|                                                                                        |         |                 |             |                         |         |           |      |                           |
|                                                                                        |         |                 |             |                         |         |           |      |                           |
|                                                                                        |         | -               |             |                         |         |           |      |                           |
|                                                                                        |         |                 |             |                         |         |           |      |                           |
|                                                                                        |         |                 |             |                         |         |           |      |                           |
|                                                                                        |         |                 |             |                         |         |           |      |                           |
|                                                                                        |         |                 |             |                         |         |           |      |                           |
|                                                                                        |         | ]               |             |                         |         |           |      |                           |
|                                                                                        |         |                 |             |                         |         |           |      |                           |
|                                                                                        |         |                 |             |                         |         | ++        | ···- |                           |
|                                                                                        |         |                 |             |                         |         |           |      |                           |
|                                                                                        |         |                 |             |                         |         |           |      |                           |
| Total DSEs                                                                             |         |                 | 0.00        | Total DSEs              |         |           | 0.00 |                           |
| Gross Receipts Third G                                                                 | Group   | \$              | 0.00        | Gross Receipts Fourth   | Group   | \$        | 0.00 |                           |
| Base Rate Fee Third G                                                                  | iroup   | \$              | 0.00        | Base Rate Fee Fourth    | Group   | \$        | 0.00 |                           |
|                                                                                        |         |                 |             | 11                      |         |           | ,    |                           |
| Base Rate Fee: Add th<br>Enter here and in block                                       |         |                 | riber group | as shown in the boxes a | above.  | \$        |      |                           |

# **Nonpermitted 3.75 Stations**

| LEGAL NAME OF OWNER OF CABLE SYSTEM:SYSTEM ID#Southwestern Bell Telephone Company63026 |              |                  |             |                      |                   |                |       | Name                      |
|----------------------------------------------------------------------------------------|--------------|------------------|-------------|----------------------|-------------------|----------------|-------|---------------------------|
| BI                                                                                     | OCK A: (     | COMPUTATION OF   | BASE RA     | ATE FEES FOR EAC     |                   | RIBER GROUP    |       |                           |
|                                                                                        | FIRST        | SUBSCRIBER GROU  | JP          |                      | SECOND            | SUBSCRIBER GRO | UP    | •                         |
| COMMUNITY/ AREA                                                                        |              |                  | 0           | COMMUNITY/ ARE       | COMMUNITY/ AREA 0 |                |       | 9                         |
|                                                                                        |              |                  |             |                      | DOE               | Computation    |       |                           |
| CALL SIGN                                                                              | DSE          | CALL SIGN        | DSE         | CALL SIGN            | DSE               | CALL SIGN      | DSE   | of<br>Base Rate Fe        |
|                                                                                        |              |                  |             |                      |                   |                | ····· |                           |
|                                                                                        |              |                  |             |                      |                   | •              | ····· | and                       |
|                                                                                        | •••••••      | -                |             |                      |                   | ++             | ····· | Syndicated<br>Exclusivity |
|                                                                                        |              |                  |             |                      |                   | ++             |       | Surcharge                 |
|                                                                                        |              |                  |             |                      |                   | •              | ••••• | for                       |
|                                                                                        |              | -                |             |                      |                   | •              | ••••• | Partially                 |
|                                                                                        |              | -                |             |                      |                   | •              |       | Distant                   |
|                                                                                        |              | -                |             |                      |                   | •              | ••••• | Stations                  |
|                                                                                        |              | -                |             |                      |                   | •              |       | otations                  |
|                                                                                        | ·            |                  |             |                      |                   |                | ····  |                           |
|                                                                                        | ·            |                  |             |                      |                   | ++             |       |                           |
|                                                                                        | ·            |                  |             |                      |                   |                | ····· |                           |
|                                                                                        | ·            |                  |             |                      |                   | <b>*</b>       | ••••• |                           |
|                                                                                        |              |                  |             |                      |                   | •              |       |                           |
|                                                                                        | Į            |                  |             | T / 1 D 0 F          |                   | 11             | 0.00  |                           |
| Total DSEs                                                                             |              |                  | 0.00        | Total DSEs           |                   |                | 0.00  |                           |
| Gross Receipts First G                                                                 | roup         | <u>\$ 10,851</u> | 857.57      | Gross Receipts Sec   | ond Group         | \$             | 0.00  |                           |
| Base Rate Fee First G                                                                  | roup         | \$               | 0.00        | Base Rate Fee Sec    | ond Group         | \$             | 0.00  |                           |
|                                                                                        | THIRD        | SUBSCRIBER GROU  | JP          |                      | FOURTH            | SUBSCRIBER GRO | UP    |                           |
| COMMUNITY/ AREA                                                                        |              |                  | 0           | COMMUNITY/ ARE       | Α                 |                | 0     |                           |
| CALL SIGN                                                                              | DSE          | CALL SIGN        | DSE         | CALL SIGN            | DSE               | CALL SIGN      | DSE   |                           |
|                                                                                        |              |                  |             |                      |                   | •              | ····· |                           |
|                                                                                        |              |                  |             |                      |                   |                | ••••• |                           |
|                                                                                        |              |                  |             |                      |                   | •              | ····· |                           |
|                                                                                        |              |                  |             |                      |                   | •              | ····· |                           |
|                                                                                        |              |                  |             |                      |                   | ++             | ····· |                           |
|                                                                                        |              | -                |             |                      |                   | ++             | ····· |                           |
|                                                                                        |              |                  |             |                      |                   |                |       |                           |
|                                                                                        | ·            |                  |             |                      |                   | ++             |       |                           |
|                                                                                        |              |                  |             |                      |                   |                |       |                           |
|                                                                                        |              |                  |             |                      |                   | 1              |       |                           |
|                                                                                        |              |                  |             |                      |                   |                |       |                           |
|                                                                                        |              |                  |             |                      |                   |                |       |                           |
|                                                                                        |              |                  |             |                      |                   |                |       |                           |
|                                                                                        |              |                  |             |                      |                   |                |       |                           |
| Total DSEs                                                                             |              |                  | 0.00        | Total DSEs           |                   |                | 0.00  |                           |
| Gross Receipts Third G                                                                 | Group        | \$               | 0.00        | Gross Receipts Fou   | rth Group         | \$             | 0.00  |                           |
|                                                                                        |              |                  |             |                      |                   |                |       |                           |
| Base Rate Fee Third G                                                                  | Group        | \$               | 0.00        | Base Rate Fee Fou    | rth Group         | \$             | 0.00  |                           |
|                                                                                        |              |                  |             |                      |                   |                |       |                           |
| Base Rate Fee: Add th                                                                  |              |                  | riber group | as shown in the boxe | es above.         |                |       |                           |
| Enter here and in block                                                                | 3, line 1, s | space L (page 7) |             |                      |                   | \$             | 0.00  |                           |

# **Nonpermitted 3.75 Stations**

| LEGAL NAME OF OWNER OF CABLE SYSTEM:     SYSTEM ID#       Southwestern Bell Telephone Company     63026 |             |                       |                    |                                          |            |                                       | Name  |                         |
|----------------------------------------------------------------------------------------------------|-------------|-----------------------|--------------------|------------------------------------------|------------|---------------------------------------|-------|-------------------------|
| E                                                                                                    | BLOCK A: (  |                       | BASE RA            | ATE FEES FOR EAG                         | CH SUBSCF  |                                       |       |                         |
| FIFTH SUBSCRIBER GROUP COMMUNITY/ AREA                                                                  |             |                       |                    | SIXTH SUBSCRIBER GROUP COMMUNITY/ AREA 0 |            |                                       | UP    | •                       |
|                                                                                                    |             |                       |                    |                                          |            |                                       | 0     | <b>9</b><br>Computation |
| CALL SIGN                                                                                               | DSE         | CALL SIGN             | DSE                | CALL SIGN                                | DSE        | CALL SIGN                             | DSE   | of                      |
|                                                                                                    |             |                       |                    |                                          |            |                                       |       | Base Rate Fee           |
|                                                                                                    |             |                       |                    |                                          |            |                                       |       | and                     |
|                                                                                                    |             | -                     |                    |                                          |            |                                       |       | Syndicated              |
|                                                                                                    |             | -                     |                    |                                          |            |                                       |       | Exclusivity             |
|                                                                                                    |             |                       |                    |                                          |            |                                       |       | Surcharge               |
|                                                                                                    |             | -                     |                    |                                          |            |                                       |       | for                     |
|                                                                                                    |             | -                     |                    |                                          |            |                                       | ••••• | Partially               |
|                                                                                                    | •••         | -                     |                    |                                          |            |                                       | ····· | Distant                 |
|                                                                                                    | ···         | -                     |                    |                                          |            | •                                     | ••••• | Stations                |
|                                                                                                    | ···         | -                     |                    |                                          |            |                                       | ••••• | Stations                |
|                                                                                                    | •••         | -                     |                    |                                          |            |                                       | ••••• |                         |
|                                                                                                    | ···         |                       |                    |                                          |            |                                       | ····· |                         |
|                                                                                                    | ···         | -                     |                    |                                          |            | •                                     |       |                         |
|                                                                                                    | ···         |                       |                    |                                          |            | •                                     |       |                         |
|                                                                                                    | ···         |                       |                    |                                          |            |                                       | ····· |                         |
|                                                                                                    |             |                       |                    |                                          |            |                                       |       |                         |
| Total DSEs                                                                                              |             |                       | 0.00               | Total DSEs                               |            |                                       | 0.00  |                         |
| Gross Receipts First Group \$ 0.                                                                        |             | 0.00                  | Gross Receipts Sec | cond Group                               | \$         | 0.00                                  |       |                         |
| Base Rate Fee First C                                                                                   | Group       | \$                    | 0.00               | Base Rate Fee Sec                        | cond Group | \$                                    | 0.00  |                         |
|                                                                                                    | SEVENTH     | SUBSCRIBER GRO        | UP                 |                                          | EIGHTH     | I SUBSCRIBER GRO                      | UP    |                         |
| COMMUNITY/ AREA                                                                                         |             |                       | 0                  | COMMUNITY/ ARE                           | ΞΑ         |                                       | 0     |                         |
| CALL SIGN                                                                                               | DSE         | CALL SIGN             | DSE                | CALL SIGN                                | DSE        | CALL SIGN                             | DSE   |                         |
|                                                                                                    |             | -                     |                    |                                          |            |                                       |       |                         |
|                                                                                                    |             |                       | •                  |                                          |            |                                       |       |                         |
|                                                                                                    | •••         | -                     |                    |                                          |            |                                       | ••••• |                         |
|                                                                                                    |             |                       |                    |                                          |            |                                       | ••••  |                         |
|                                                                                                    |             |                       |                    |                                          |            |                                       | ••••• |                         |
|                                                                                                    |             | -                     |                    |                                          |            |                                       | ••••• |                         |
|                                                                                                    |             |                       |                    |                                          |            |                                       | ••••• |                         |
|                                                                                                    |             | -                     |                    |                                          |            |                                       |       |                         |
|                                                                                                    |             | -                     |                    |                                          |            |                                       |       |                         |
|                                                                                                    |             | -                     |                    |                                          |            |                                       |       |                         |
|                                                                                                    |             | -                     |                    |                                          |            |                                       |       |                         |
|                                                                                                    | ···         |                       |                    |                                          |            | •                                     |       |                         |
|                                                                                                    | ···         |                       |                    |                                          | ••••••     |                                       |       |                         |
|                                                                                                    |             |                       |                    |                                          |            |                                       |       |                         |
| Total DSEs                                                                                              |             |                       | 0.00               | Total DSEs                               |            | · · · · · · · · · · · · · · · · · · · | 0.00  |                         |
| Gross Receipts Third Group                                                                              |             | \$ 0.00               |                    | Gross Receipts Fourth Group \$           |            | \$                                    | 0.00  |                         |
|                                                                                                    | 14          | ·                     |                    |                                          |            | ·                                     |       |                         |
| Base Rate Fee Third Group \$ 0.0                                                                        |             | 0.00                  | Base Rate Fee Fou  | urth Group                               | \$         | 0.00                                  |       |                         |
|                                                                                                    |             |                       |                    |                                          |            |                                       |       |                         |
| Base Rate Fee: Add t                                                                                    | he base rat | te fees for each subs | criber arour       | as shown in the boxe                     | es above.  |                                       | ]     |                         |
| Enter here and in bloc                                                                                  |             |                       | 3.000              |                                          |            | \$                                    |       |                         |
|                                                                                                    |             |                       |                    |                                          |            |                                       |       |                         |

| Name                             | LEGAL NAME OF OWNER OF CABLE SYSTEM:                                                                                                    | FORM SA3E. PAGE 20.<br>SYSTEM ID#                    |  |  |  |  |  |  |  |  |
|----------------------------------|----------------------------------------------------------------------------------------------------|------------------------------------------------------|--|--|--|--|--|--|--|--|
|                                  | Southwestern Bell Telephone Company                                                                                                    | 63026                                                |  |  |  |  |  |  |  |  |
|                                  | BLOCK B: COMPUTATION OF SYNDICATED EXCLUSIVITY SURCHARGE FOR EACH SUBSCRIBER GROUP<br>If your cable system is located within a top 100 television market and the station is not exempt in Part 7, you mustalso compute a<br>Syndicated Exclusivity Surcharge. Indicate which major television market any portion of your cable system is located in as defined<br>by section 76.5 of FCC rules in effect on June 24, 1981:                        |                                                      |  |  |  |  |  |  |  |  |
| 9                                |                                                                                                    |                                                      |  |  |  |  |  |  |  |  |
| Computation<br>of                | First 50 major television market                                                                                                    |                                                      |  |  |  |  |  |  |  |  |
| Base Rate Fee                    |                                                                                                    |                                                      |  |  |  |  |  |  |  |  |
| and<br>Syndicated                | Step 1: In line 1, give the total DSEs by subscriber group for commercial VHF Grade B contour stations listed in block A, part 9 of                                                                                                    |                                                      |  |  |  |  |  |  |  |  |
| Exclusivity                      | this schedule.<br><b>Step 2:</b> In line 2, give the total number of DSEs by subscriber group for the VHF Grade B contour stations that were classified as                                                                                                    |                                                      |  |  |  |  |  |  |  |  |
| Surcharge<br>for                 | Exempt DSEs in block C, part 7 of this schedule. If none enter zero.<br><b>Step 3:</b> In line 3, subtract line 2 from line 1. This is the total number of DSEs used to compute the surcharge.                                                                                                    |                                                      |  |  |  |  |  |  |  |  |
| Partially<br>Distant<br>Stations | <ul> <li>Step 3: Infinite 2, subtract line 2 from line 1. This is the total number of DoEs doed to compute the subcharge.</li> <li>Step 4: Compute the surcharge for each subscriber group using the formula outlined in block D, section 3 or 4 of part 7 of this schedule. In making this computation, use gross receipts figures applicable to the particular group. You do not need to show your actual calculations on this form.</li> </ul> |                                                      |  |  |  |  |  |  |  |  |
|                                  |                                                                                                    |                                                      |  |  |  |  |  |  |  |  |
|                                  | FIRST SUBSCRIBER GROUP                                                                                                    | SECOND SUBSCRIBER GROUP                              |  |  |  |  |  |  |  |  |
|                                  | Line 1: Enter the VHF DSEs                                                                                                    | Line 1: Enter the VHF DSEs                           |  |  |  |  |  |  |  |  |
|                                  | Line 2: Enter the Exempt DSEs                                                                                                    | Line 2: Enter the Exempt DSEs                        |  |  |  |  |  |  |  |  |
|                                  | Line 3: Subtract line 2 from line 1                                                                                                    | Line 3: Subtract line 2 from line 1                  |  |  |  |  |  |  |  |  |
|                                  | and enter here. This is the<br>total number of DSEs for                                                                                                    | and enter here. This is the total number of DSEs for |  |  |  |  |  |  |  |  |
|                                  | this subscriber group                                                                                                    | this subscriber group                                |  |  |  |  |  |  |  |  |
|                                  | subject to the surcharge                                                                                                    | subject to the surcharge                             |  |  |  |  |  |  |  |  |
|                                  | SYNDICATED EXCLUSIVITY                                                                                                    | SYNDICATED EXCLUSIVITY                               |  |  |  |  |  |  |  |  |
|                                  | SURCHARGE                                                                                                    | SURCHARGE                                            |  |  |  |  |  |  |  |  |
|                                  | First Group                                                                                                    | Second Group                                         |  |  |  |  |  |  |  |  |
|                                  | THIRD SUBSCRIBER GROUP                                                                                                    | FOURTH SUBSCRIBER GROUP                              |  |  |  |  |  |  |  |  |
|                                  | Line 1: Enter the VHF DSEs                                                                                                    | Line 1: Enter the VHF DSEs                           |  |  |  |  |  |  |  |  |
|                                  | Line 2: Enter the Exempt DSEs                                                                                                    | Line 2: Enter the Exempt DSEs                        |  |  |  |  |  |  |  |  |
|                                  | Line 3: Subtract line 2 from line 1                                                                                                    | Line 3: Subtract line 2 from line 1                  |  |  |  |  |  |  |  |  |
|                                  | and enter here. This is the<br>total number of DSEs for                                                                                                    | and enter here. This is the total number of DSEs for |  |  |  |  |  |  |  |  |
|                                  | this subscriber group                                                                                                    | this subscriber group                                |  |  |  |  |  |  |  |  |
|                                  | subject to the surcharge<br>computation                                                                                                    | subject to the surcharge                             |  |  |  |  |  |  |  |  |
|                                  | SYNDICATED EXCLUSIVITY                                                                                                    | SYNDICATED EXCLUSIVITY                               |  |  |  |  |  |  |  |  |
|                                  | SURCHARGE<br>Third Group                                                                                                    | SURCHARGE                                            |  |  |  |  |  |  |  |  |
|                                  |                                                                                                    | Fourth Group                                         |  |  |  |  |  |  |  |  |
|                                  | SYNDICATED EXCLUSIVITY SURCHARGE: Add the surcharge for each subscriber group as shown in the boxes above. Enter here and in block 4, line 2 of space L (page 7)                                                                                                    |                                                      |  |  |  |  |  |  |  |  |
|                                  |                                                                                                    |                                                      |  |  |  |  |  |  |  |  |
|                                  |                                                                                                    |                                                      |  |  |  |  |  |  |  |  |
|                                  |                                                                                                    |                                                      |  |  |  |  |  |  |  |  |
|                                  |                                                                                                    |                                                      |  |  |  |  |  |  |  |  |
|                                  |                                                                                                    |                                                      |  |  |  |  |  |  |  |  |
|                                  |                                                                                                    |                                                      |  |  |  |  |  |  |  |  |

| Name                                                                  | LEGAL NAME OF OWNER OF CABLE SYSTEM:                                                                                                    | FORM SA3E. PAGE 20.<br>SYSTEM ID#<br>63026                                                                                                    |  |  |  |  |  |  |  |
|-----------------------------------------------------------------------|----------------------------------------------------------------------------------------------------|----------------------------------------------------------------------------------------------------|--|--|--|--|--|--|--|
|                                                                       | BLOCK B: COMPLITATION OF SYNDICATED FXCLUSIVITY SUBCHARGE FOR FACH SUBSCRIBER G                                                                                                    |                                                                                                    |  |  |  |  |  |  |  |
| 9                                                                     | BLOCK B: COMPUTATION OF SYNDICATED EXCLUSIVITY SURCHARGE FOR EACH SUBSCRIBER GROUP<br>If your cable system is located within a top 100 television market and the station is not exempt in Part 7, you mustalso compute a<br>Syndicated Exclusivity Surcharge. Indicate which major television market any portion of your cable system is located in as defined<br>by section 76.5 of FCC rules in effect on June 24, 1981:                                                                                                    |                                                                                                    |  |  |  |  |  |  |  |
| Computation<br>of                                                     | □ First 50 major television market □ Second 50 major television market                                                                                                    |                                                                                                    |  |  |  |  |  |  |  |
| Base Rate Fee<br>and<br>Syndicated<br>Exclusivity<br>Surcharge<br>for | nd       Step 1: In line 1, give the total DSEs by subscriber group for commercial VHF Grade B contour stations listed in block A, part 9 of this schedule.         licated       this schedule.         usivity       Step 2: In line 2, give the total number of DSEs by subscriber group for the VHF Grade B contour stations that were classified a Exempt DSEs in block C, part 7 of this schedule. If none enter zero.         or       Step 3: In line 3, subtract line 2 from line 1. This is the total number of DSEs used to compute the surcharge. |                                                                                                    |  |  |  |  |  |  |  |
| Partially<br>Distant<br>Stations                                      | nt schedule. In making this computation, use gross receipts figures applicable to the particular group. You do not need to s                                                                                                    |                                                                                                    |  |  |  |  |  |  |  |
|                                                                       | FIFTH SUBSCRIBER GROUP                                                                                                    | SIXTH SUBSCRIBER GROUP                                                                                                    |  |  |  |  |  |  |  |
|                                                                       | Line 1: Enter the VHF DSEs                                                                                                    | Line 1: Enter the VHF DSEs                                                                                                    |  |  |  |  |  |  |  |
|                                                                       | Line 2: Enter the Exempt DSEs                                                                                                    | Line 2: Enter the Exempt DSEs                                                                                                    |  |  |  |  |  |  |  |
|                                                                       | Line 3: Subtract line 2 from line 1<br>and enter here. This is the<br>total number of DSEs for<br>this subscriber group<br>subject to the surcharge<br>computation                                                                                                    | Line 3: Subtract line 2 from line 1<br>and enter here. This is the<br>total number of DSEs for<br>this subscriber group<br>subject to the surcharge<br>computation |  |  |  |  |  |  |  |
|                                                                       | SYNDICATED EXCLUSIVITY<br>SURCHARGE<br>First Group                                                                                                    | SYNDICATED EXCLUSIVITY<br>SURCHARGE<br>Second Group                                                                                                    |  |  |  |  |  |  |  |
|                                                                       | SEVENTH SUBSCRIBER GROUP                                                                                                    | EIGHTH SUBSCRIBER GROUP                                                                                                    |  |  |  |  |  |  |  |
|                                                                       | Line 1: Enter the VHF DSEs                                                                                                    | Line 1: Enter the VHF DSEs                                                                                                    |  |  |  |  |  |  |  |
|                                                                       | Line 2: Enter the Exempt DSEs                                                                                                    | Line 2: Enter the Exempt DSEs                                                                                                    |  |  |  |  |  |  |  |
|                                                                       | Line 3: Subtract line 2 from line 1<br>and enter here. This is the<br>total number of DSEs for<br>this subscriber group<br>subject to the surcharge                                                                                                    | Line 3: Subtract line 2 from line 1<br>and enter here. This is the<br>total number of DSEs for<br>this subscriber group<br>subject to the surcharge                |  |  |  |  |  |  |  |
|                                                                       |                                                                                                    |                                                                                                    |  |  |  |  |  |  |  |
|                                                                       | SYNDICATED EXCLUSIVITY SURCHARGE: Add the surcharge for ear<br>in the boxes above. Enter here and in block 4, line 2 of space L (page 7                                                                                                    | ch subscriber group as shown                                                                                                    |  |  |  |  |  |  |  |